# 新たな振興計画(中間取りまとめ) 【新たな振興計画(素案)に対する審議経過】

農林水産業振興部会関係抜粋

# 令和3年10月 沖縄県振興審議会

※ 本計画 (中間取りまとめ)には、令和4年の通常国会への提出が検討されてい る現行「沖縄振興特別措置法」期限後の法案成立を前提とした文言が含まれてい ることに留意が必要である。

# 新たな振興計画 (中間取りまとめ)

## 第1章 総 説

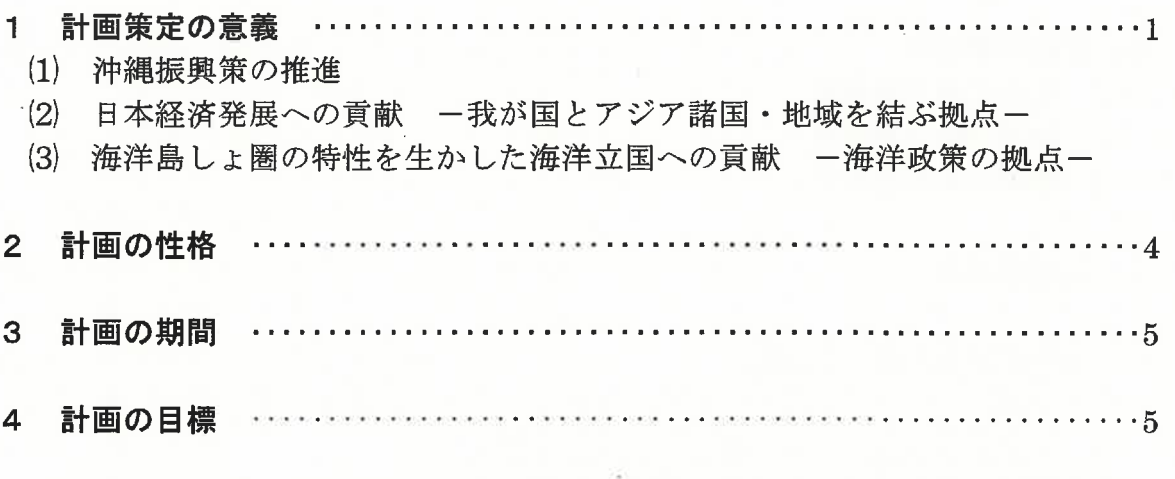

# 第2章 基本的課題

## 1 本県を取り巻く時代潮流 ……………………………………………………6

- (1) 世界の動向
- (2) 我が国の動向

2 地域特性 ……………………………………………………………………10

- (1) 歴史的·文化的特性
- (2) 社会的特性
- (3) 地理的特性
- (4) 亜熱帯・海洋性の自然的特性
- 3 基本的課題  $\cdots \cdots 12$
- (1) 沖縄経済の重要課題
- (2) 沖縄における新型コロナウイルス感染症拡大によって顕在化した課題
- (3) 沖縄における SDGs 推進の優先課題

# 第3章 基本方向

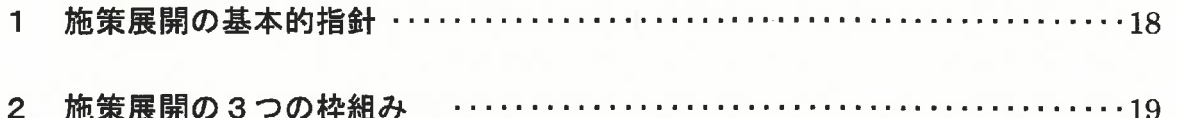

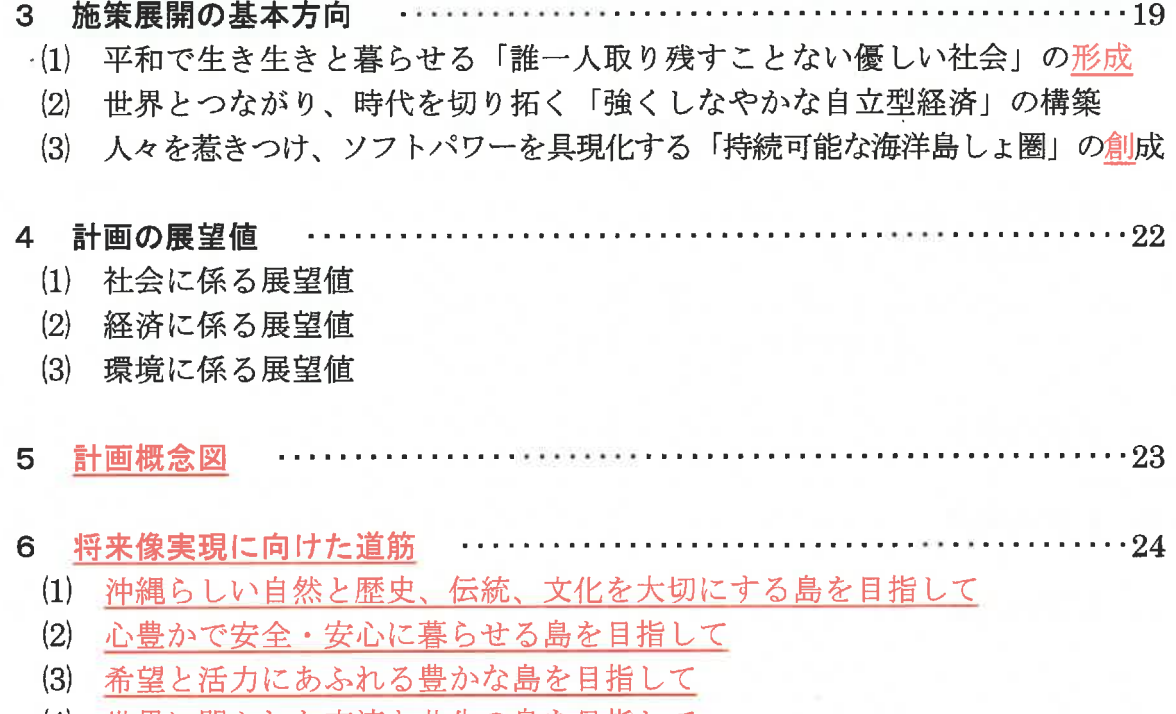

- (4) 世界に開かれた交流と共生の島を目指して
- (5) 多様な能力を発揮し、未来を拓く島を目指して

# 第4章 基本施策

1 沖縄らしい自然と歴史、伝統、文化を大切にする島を目指して ………31

- (1) 世界に誇れる島しょ型環境モデル地域の形成
- (2) 自然環境の保全・再生・継承及び持続可能な利用
- (3) 持続可能な海洋共生社会の構築
- (4) 沖縄文化の保存・継承・創造と更なる発展
- (5) 悠久の歴史や伝統文化に育まれた魅力ある空間と風土の形成

2 心豊かで、安全・安心に暮らせる島を目指して …… . . . . . . . . . . . 56

- (1) 子どもの貧困の解消に向けた総合的な支援の推進
- (2) 誰もが安心して子育てができる環境づくり
- (3) 健やかな暮らしと安心を支える充実した医療提供体制の確保
- (4) 高齢者・障害者等を支える福祉サービスとセーフティネットの充実
- (5) 多様性を尊重する共助・共創社会の実現
- (6) 安全・安心・快適に暮らせる生活基盤の充実・強化
- (7) 離島・過疎地域における安全・安心の確保と魅力ある生活環境の創出
- (8) あらゆるリスクに対応する安全・安心な島づくり
- (9) 米軍基地から派生する諸問題及び戦後処理問題の解決

#### 3 希望と活力にあふれる豊かな島を目指して …………………………………89

- (1) 県民所得の着実な向上につながる企業の「稼ぐ力」の強化
- (2). 世界から選ばれる特続可能な観光地の形成と沖縄観光の変革
- (3) デジタル社会を支える情報通信関連産業の高度化·高付加価値化
- (4) アジアのダイナミズムを取り込む国際物流拠点の形成と臨空・臨港型産業の集積
- (5) 科学技術イノベーションの創出と次世代を担う持続可能な産業の振興
- (6) 沖縄の優位性や潜在力を生かした新たな産業の創出
- (7) 亜熱帯·海洋性気候を生かした持続可能な農林水産業の振興
- (8) 地域を支える第二次産業と県産品の振興
- (9) 希望と活力にあふれる「スポーツアイランド沖縄」の形成
- 10 島々の資源・魅力を生かし、潜在力を引き出す産業振興
- (1) 誰もが安心して働ける環境づくりと多様な人材の活躍促進
- (12) 自立型経済の構築に向けた社会基盤の高度化とネットワークの形成
- (13) 駐留軍用地跡地の有効利用の推進

#### 4 世界に開かれた交流と共生の島を目指して ……………………………158

- (1) アジア・太平洋地域の平和構築に貢献する地域協力外交の展開
- (2) 沖縄を結び目とするグローバルな交流ネットワークの形成
- (3) 世界の島しょ地域等との国際協力活動と国際的課題への貢献
- (4) 離島を核とする交流の活性化と関係人口の創出

## 5 多様な能力を発揮し、未来を拓く島を目指して ………………………167

- (1) 多様な学びの享受に向けた環境づくり
- (2) 「生きる力」を育む学校教育の充実
- (3) 多様な能力を育て、力強く未来を拓く人づくり
- (4) 人口減少に対応し、地域社会を支える人づくりと人材の確保
- (5) 新たな価値を創造し、産業を牽引する人づくりと人材の確保

## 第5章 克服すべき沖縄の固有課題

#### 1 克服すべき沖縄の固有課題 …………

- (1) 基地問題の解決
- (2) 駐留軍用地跡地の有効利用による県土構造の再編
- (3) 離島の条件不利性克服と持続可能な島しょ地域の形成
- (4) 美ら島交通ネットワークの構築
- 2 固有課題克服のための行財政システムの強化・拡充及び政策金融の活用

- (1) 沖縄振興特別措置法の活用
- (2) 跡地利用推進法の活用による円滑な跡地利用の推進
- (3) 地域に根ざした政策金融の活用
- (4) 安定的な自主財源等の確保

# 第6章 県土のグランドデザインと圏域別展開

1 県土全体の基本方向 

- (1) 県土の均衡ある発展と持続可能な県土づくり
- (2) 我が国の南の玄関口における臨空・臨港都市と新たな拠点の形成
- (3) 広大な海域の保全・活用

#### 2 県土の広域的な方向性 ………………………………………………………………………203

- (1) 中南部都市圏の形成と駐留軍用地跡地の有効利用による県土構造の再編
- (2) 県土の均衡ある発展を支える「東海岸サンライズベルト構想」の展開
- (3) 世界とつながる北部圏域、宮古・八重山圏域の持続可能な発展
- (4) 小・中規模離島や過疎地域等における持続可能な地域づくり
- (5) シームレスな交通体系の整備と鉄軌道を含む新たな公共交通システムの導入

- 3 圏域別展開
	- (1) 北部圈域
	- (2) 中部圏域
	- (3) 南部圏域
	- (4) 宮古圏域
	- (5) 八重山圏域

## 第7章 計画の効果的な推進

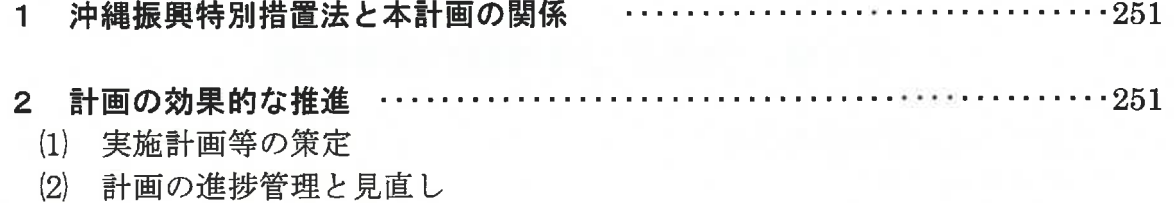

(巻末) 施策体系図 

構成される我が国において、外海に展開する離島は、領海・領空・排他的経済  $\mathbf{1}$ 水域等の確保、海洋環境の保全、水産・海洋資源開発等の拠点として非常に重  $\overline{2}$ 要な存在です。また、漂流・漂着ごみ問題に日常的に直面している市町村・民  $\overline{3}$ 間団体・住民等に対する有効な支援を講じられるかが課題であり、回収・処理  $\overline{4}$ の推進など早急に対策を強化することが必要です。同時に、発生防止への国際  $\overline{5}$ 的な監視体制の確立など、抜本的対策を抜きに問題の解決は困難なことを踏ま  $\mathbf{6}$ え、発生抑止対策を国等に強く働きかけることが求められています。  $\overline{7}$ 

8

16

17

18

19

20

21

22

23

24

25

26

27

28

29

30

本基本施策の展開においては、自然海岸と連なるサンゴ礁により、多くの海洋 9 生物が生息するイノーの豊かさや穏やかさが守られ、海底まで透き通った沿岸域 10 には海草・藻場や干潟が広がり、美しい砂浜が続いている、沖縄固有の海洋環境 11 の保全と人間活動が調和した特続可能な海洋共生社会の実現を目指します。 12

陸域からの栄養塩類・赤土等の流入を抑制し、サンゴ礁や沿岸域の清浄な環 13 境を保全するとともに、さらに深刻化する海洋漂流ゴミ・海岸漂着物から美し 14 い海浜環境を守ることが課題です。 15

このため、海洋島しょ圏としての SDGs への貢献、ブルーエコノミーの先 導的な展開に取り組みます。

#### ア 海洋島しょ圏としての SDGs への貢献

気候変動、海洋ごみなど海洋環境をめぐる諸問題は、生態系のみならず水 産業、観光業等の経済活動への影響が懸念されることから、海洋から得られ る多様な資源と多大な恩恵を持続可能な形で管理し、後世に引き継ぐため、 次に掲げる施策を推進します。

① 海洋保護区と総合的な沿岸管理の推進

海洋環境の保全・再生、持続的な利活用に向けて、市町村と連携し、総 合的な沿岸管理に取り組みます。

海域及び沿岸の生物多様性が周辺よりも高いレベルで保護されている区 域については、海洋生物の保護強化に向け、新たな海洋保護区の指定に取 り組みます。

また、自然豊かな海岸を有する地域の海岸整備においては、防災機能の 31 発揮に加え、生物の多様性や環境の保全・再生に視点を置きつつ、環境調 32 査結果に基づく地域特性に応じた整備に取り組みます。 33

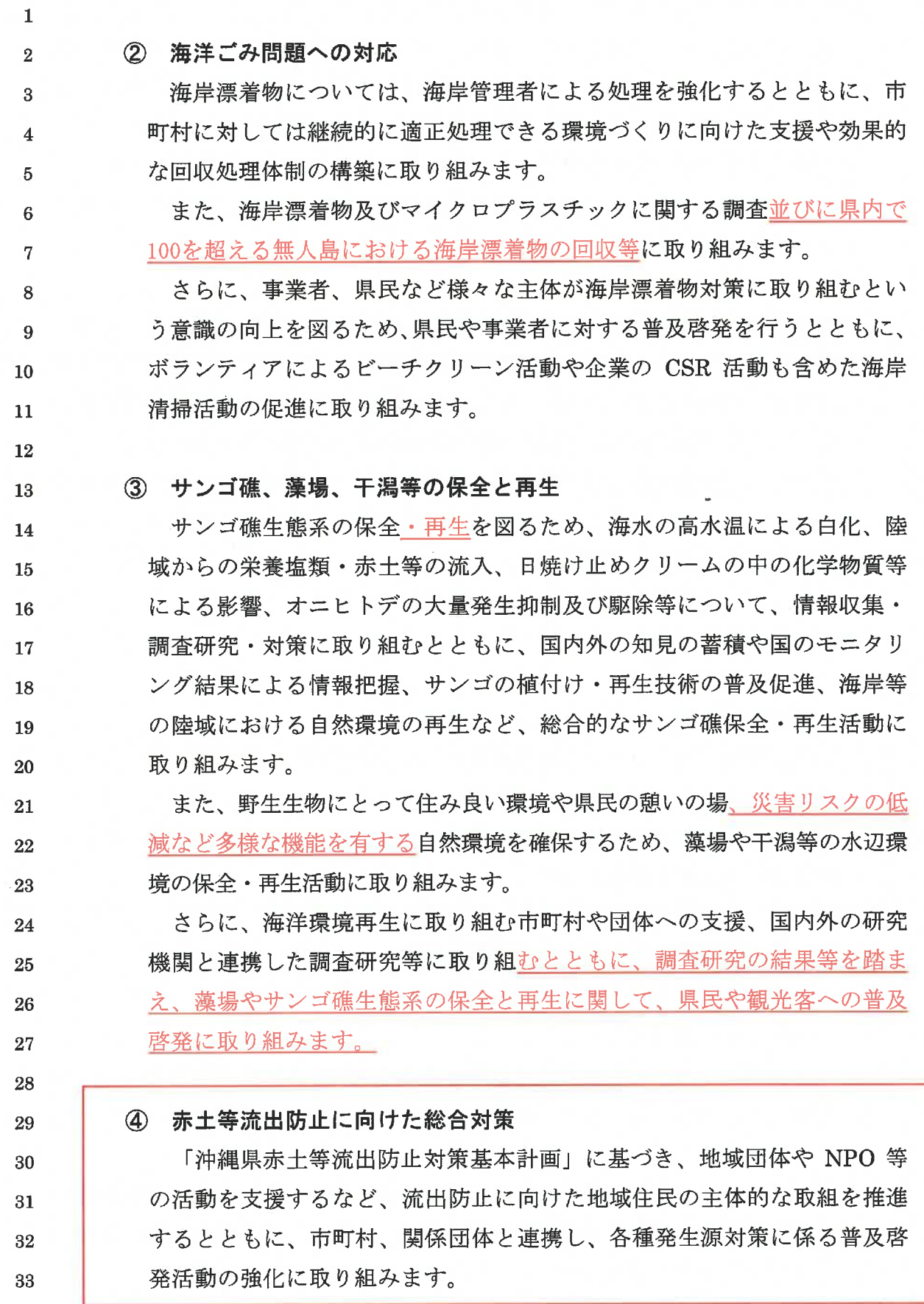

農地等の対策については、赤土等流出の実態に応じ、営農支援の強化、 ほ場勾配の抑制、グリーンベルトの設置など各種発生源対策の強化に取り 組むとともに、流下する排水経路上では、沈砂池等の設置や施設に堆積し た土砂の適切な除去を進めるなど、新たな取組を含め総合的な赤土等流出 防止対策の強化に取り組みます。農地以外においても、流出防止対策の導 守・徹底に向け、普及啓発及び監視指導の強化に取り組むとともに、砂防ダ ム等の既存施設の改修、浚渫、清掃等の維持管理、堆積赤土等の除去、流出 防止に関する調査研究など、赤土等流出防止対策の強化に取り組みます。 さらに、「沖縄県赤土等流出防止条例」の成果について検証し、必要に 応じて見直しを行います。

イ ブルーエコノミーの先導的な展開

海の恵みを利用した持続可能な社会経済開発である「ブルーエコノミー」 を先導する地域として、各種の取組を推進及び展開し、SDGs への取組及び 海洋政策の推進と並行し、豊かな海洋資源を活用した新たな産業の創出など、 関係機関等とブルーエコノミーの展開を図る必要があります。このようなブ ルーエコノミーを推進するため、海底鉱物資源や海洋バイオ分野の研究開発、 ベンチャー支援等を強化し、新たな産業の創出に向けて取り組みます。

広大な海洋から得られる多様な資源と多大な恩恵を持続可能な形で活用す るとともに、将来の産業化を見据えた研究開発等の促進を図るため、次に掲 げる施策を推進します。

22 23

24

25

26

27

28

29

30

31

32

33

 $\mathbf{1}$ 

 $\overline{2}$ 

 $\overline{3}$ 

 $\overline{\mathbf{4}}$ 

5

6

 $\overline{7}$ 

8

9

10 11

12

13

14

15

16

17

18

19

20

21

#### (1) 海洋環境を活用した再生可能エネルギーの導入促進

海洋環境を活用した再生可能エネルギーの将来的な導入拡大に向け、洋 上風力発電をはじめ、海洋温度差、潮流、波力等を活用した発電等につい て、研究機関や民間事業者等の研究開発を促進し、技術の確立に向けて取 り組みます。

② 海洋調査・開発の支援拠点形成に向けた取組の推進

海洋環境・資源に囲まれる本県の離島は、再生可能エネルギー、メタン ハイドレート、海底熱水鉱床等の調査研究拠点として重要な立地にあり、 県内離島への関連施設の設置を積極的に検討する必要があります。 本県周辺海域に賦存する可能性が高い海底熱水鉱床等の海底資源に関し

 $\mathbf{1}$ 1 支援機関による経営改善の支援  $\overline{2}$ 新商品開発や新サービスの提供、経営力向上、技術の高度化、事業の協  $\overline{3}$ 業化等に取り組む中小企業等に対し、専門家派遣や経営指導、経営革新、  $\overline{4}$ 組織化の支援に取り組みます。  $\overline{5}$ また、中小企業等の生産性向上及び市場競争力の強化に向けて、各支援 6 機関との連携を図りながら相談体制・指導力等の向上に取り組みます。  $\overline{7}$ 8 ② 創業支援の充実 9 専門家による助言や創業時に特化した融資メニューの活用など、創業し 10 やすい環境の構築のほか、創業した後に事業が安定して継続できる支援体 11 制の構築に取り組みます。  $12<sub>2</sub>$ また、事業転換や経営多角化など、新たな取組にチャレンジする企業へ 13 の経営支援に向けて、政策金融機関や民間金融機関等との連携による融資  $14$ の活用促進に取り組みます。 15 16 ③ 企業成長のための資金調達及び環境変化への適応の円滑化 17 専門家による助言や創業時に特化した融資メニューの活用など、創業し 18 やすい環境の構築のほか、創業した後に事業が安定して継続できる支援体 19 制の構築に取り組みます。 20 また、事業転換や経営多角化など、新たな取組にチャレンジする企業へ 21 の経営支援に向けて、政策金融機関や民間金融機関等との連携による融資 22 の活用促進に取り組みます。 23 24 4 事業承継·廃止に伴う経営資源の引き継ぎの円滑化 25 専門家等による事業承継への相談体制の構築等により、親族内や従業員、 26 第三者への承継など様々なニーズに対応する事業承継を支援し、事業の統合 27 や廃止等の際に経営資源の集約化が図られる環境の構築に取り組みます。 28 また、事業承継に必要となる専門家への費用等に対する補助や事業承継 29 税制の周知に取り組み、円滑な事業承継を図ります。 30 31 ウ 地域・産業間連携による「稼ぐ力」の向上 32 生産年齢人口の減少が進む中において、持続的な経済成長を実現するため、  $33$ 域内経済循環の向上に向けた次に掲げる施策を推進します。 34

 $\mathbf{1}$ 1 産業間連携強化等による域内経済循環の促進  $\overline{2}$ 県内企業への生産力・技術力向上に向けた専門家派遣、企業同士を結ぶ  $\overline{3}$ 地域商社等への支援等により、県内企業の取引活性化を通して域内経済循  $\boldsymbol{\Lambda}$ 環の向上に取り組みます。  $5\overline{5}$ また、観光リゾート産業、情報通信産業、国際物流関連産業といった比  $\boldsymbol{6}$ 較優位性のある産業を育成し、域内産業との経済循環による経済の活性化  $\overline{7}$ に取り組みます。  $\mathbf{8}$ 9 ② 観光産業と多様な産業との連携 10 国内及びアジア展開や外国人観光客等の増加を踏まえ、観光業における 11 実熊調査を行い、市場ニーズに対応した食嗜好やパッケージ等の新たなニー 12 ズ・課題に対応する県内企業の商品開発、デザイン開発等を促進します。 13 また、観光産業と他産業をつなぐコーディネート機能を強化するほか、島 14 しょ地域の特性を生かした体験交流型観光等の各種ツーリズムを推進します。 15 16 ③ 食品関連産業と農林水産業の連携 17 原料調達を担う農林水産分野においては、安定した生産供給が可能な産 18 地の育成や地産地消等を通じた連携強化を図るとともに、食品関連産業に 19 よる県産食材の活用や調達促進に向けたマッチング支援等により食品製造 20 業、外食産業の高度化を推進します。 21 22 (4) 魅力あるまちづくり ・ 地域商業活性化に向けた環境整備 23 地域ぐるみの中小企業振興等に取り組む地域連携体を支援し、地域商業 24 25 活性化を図ります。 また、新たな商業地の形成に当たっては、広域的な都市構造を踏まえた適 26 正な配置、敷地の共同化、高度利用により魅力ある商業地形成を促進します。 27 28 8 heavy 9 #56668560 11 #4,000 12 >4386 **A** ROKHREE 14 BOILER 15 ROBERT  $17$  seconds 29 **AHIGHER CO.** 30 (2) 世界から選ばれる持続可能な観光地の形成と沖縄観光の変革 31 新型コロナウイルス感染症拡大前の国連世界観光機関 (UNWTO) による将 32 来見通しでは、2030年の海外旅行者数は18億人と見込まれ、アジアや中南米、 33 中欧・東欧、東地中海地域、中東、アフリカといった新興国のシェアは、1980 34

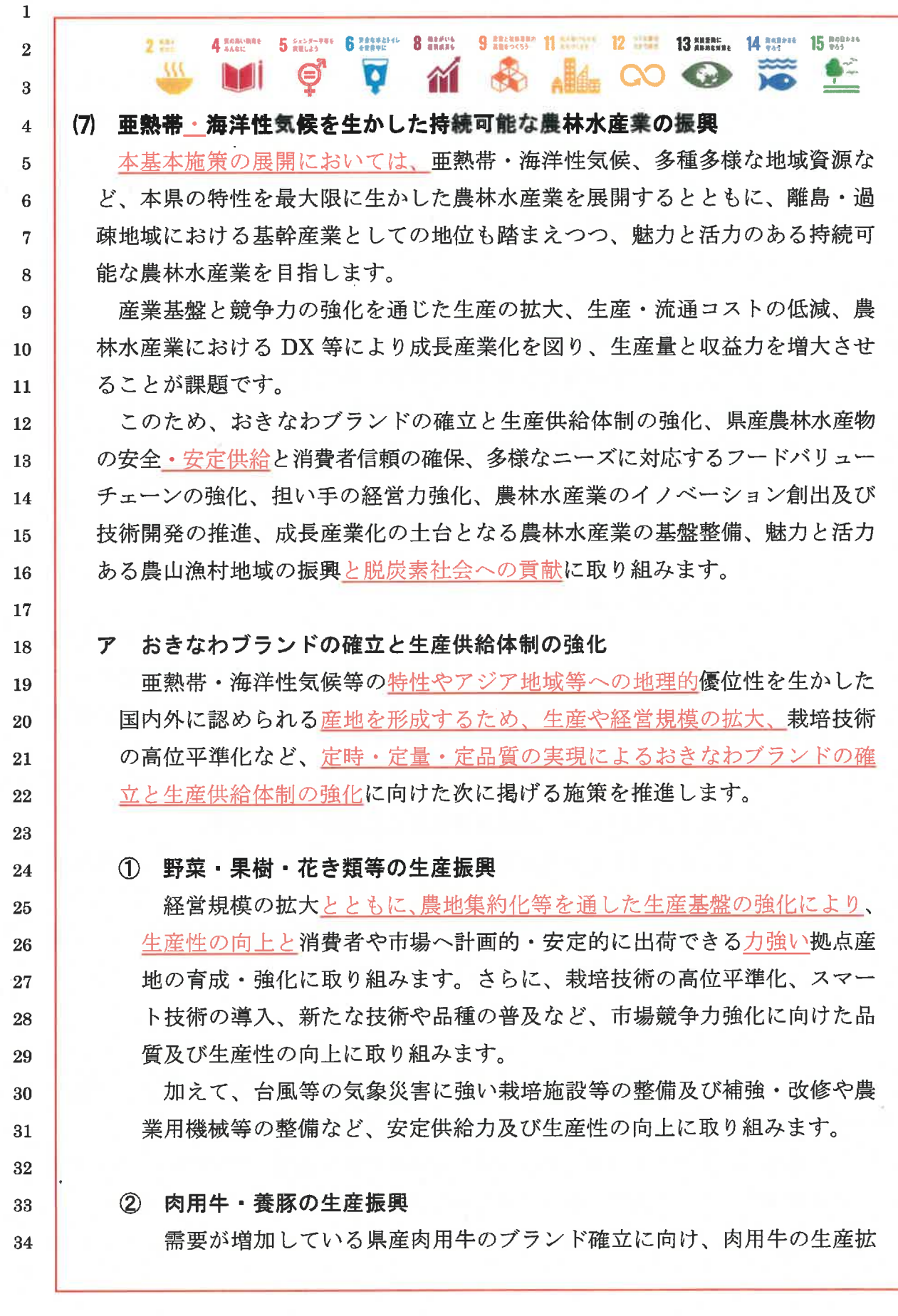

大、血統登録の管理徹底による市場の信頼確保、生産コスト低減、遺伝子  $\mathbf{1}$ 技術等の先端技術を活用した県優良種雄牛の造成による肉質向上及び斉一  $\overline{2}$ 化、子牛生産基盤の拡大、獣医師の確保や人材育成をはじめとした安定的 3 な産業動物獣医療体制の構築など生産体質の強化に取り組みます。  $\overline{4}$ また、本県固有の「沖縄アグー豚」の保全並びに安定的な系統維持と増  $\overline{5}$ 産、飼養衛生管理技術の向上による生産農家の経営の安定と体質強化のほ  $\overline{6}$ か、産肉性に優れた種豚の本県独自の供給体制整備に取り組みます。  $\overline{7}$ さらに、環境に配慮した畜舎等の生産施設を整備し、粗飼料の生産・利 8 用による飼料自給率の向上や、未利用資源を用いたブランド化及び配合飼 9 料価格の低減と安定供給に取り組みます。 10 11 ③ さとうきび等の安定品目の生産振興 12 さとうきびの安定生産に向けては、担い手の経営規模拡大の促進、スマー 13 ト技術を含めた高性能農業機械の導入等による機械化一貫作業体系の促進・ 14 強化、生産法人組織の育成及び作業受託体制の構築を進め、安定的な生産供 15 給体制の確立に取り組みます。 16 酪農及び養鶏においては、畜産環境問題への対応を進めるとともに、牛 17 乳や鶏卵・鶏肉等の地産地消の促進に向け、生産基盤の強化の進んだ県外品 18 目に対抗できる生産・流通体制の整備に取り組みます。 19 20 4 林産物の生産振興 21 県産木材の安定供給に向けた普及指導の強化及び地域特性を生かしたブ 22 ランド化・高付加価値化に向け、品質の向上等に取り組みます。 23 さらに、沖縄ブランドきのこの品種登録に向けた栽培試験や栽培技術支 24 援を行い、県産きのこ類の生産性及び品質の向上に取り組むとともに、県 25 産きのこ類の消費拡大に取り組みます。 26 27 6 沖縄型のつくり育てる漁業の振興 28 漁場環境の悪化や水産資源の減少等に対応するため、本県の温暖な<u>亜熱</u> 29 帯環境に配慮した海面養殖や台風に強い陸上養殖など、沖縄型のつくり育 30 てる漁業の振興に取り組みます。 31 さらに、養殖品種の育成やスマート技術の導入等の技術開発・普及、漁 32 業近代化施設の整備等を進め、養殖魚介藻類の安定生産及び計画出荷がで 33 きる拠点産地の育成に取り組みます。 34

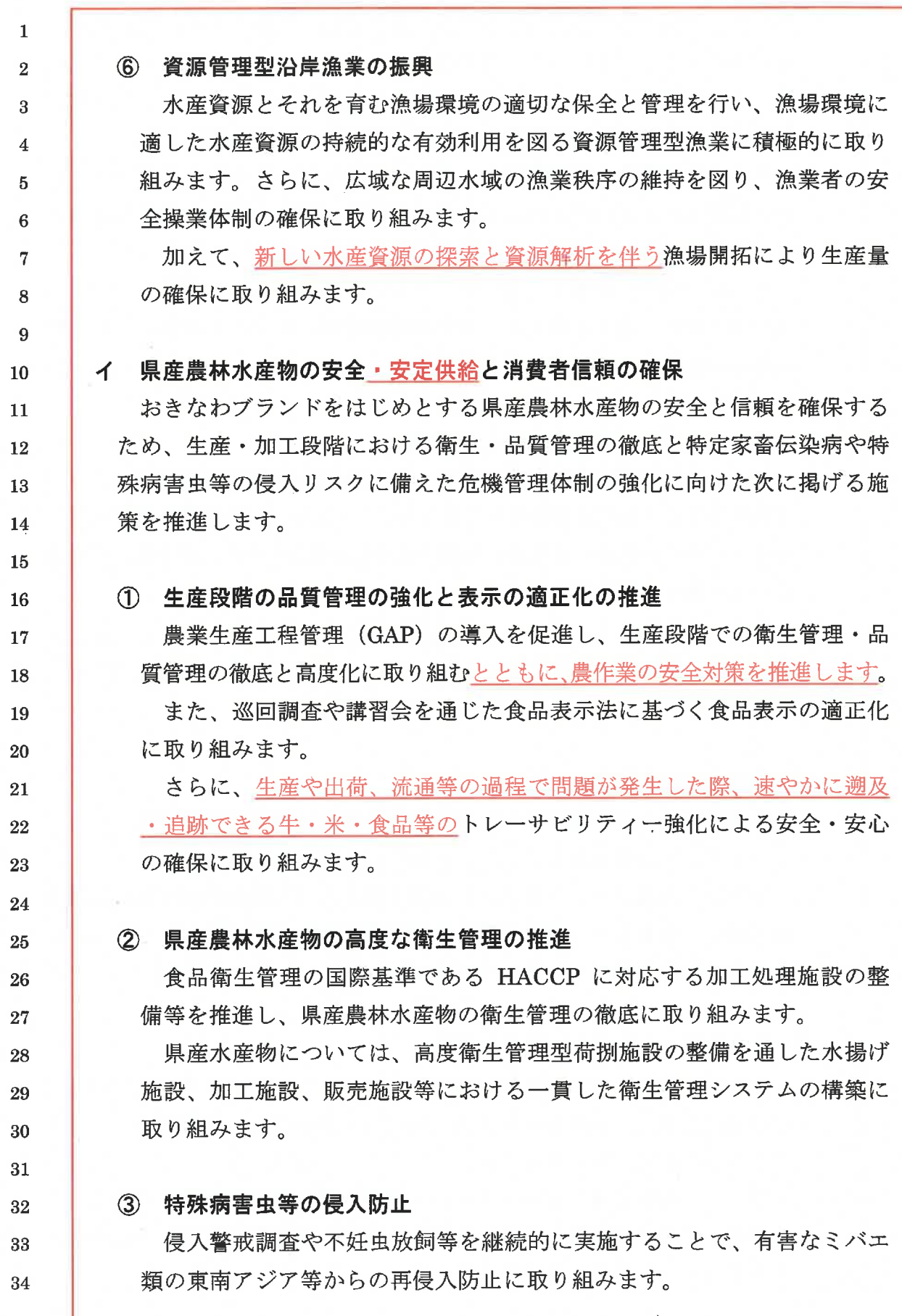

法的に移動規制の対象となっているイモゾウムシ等については、根絶に 向けた防除技術の確立に取り組みます。

また、新たな有害特殊病害虫の侵入及びまん延防止に備え、継続した発 生状況調査と先端技術を活用した防除·予察技術の高度化に向けた調査· 研究に取り組みます。

4 特定家畜伝染病対策の強化と徹底

 $\mathbf{1}$ 

 $\overline{2}$ 

 $\mathbf{3}$ 

 $\overline{\mathbf{4}}$ 

5  $\overline{6}$ 

 $\overline{7}$ 

8

9

10

11

12

13 14

15

16

17

18

19

20

21

22

23

24

25

26

27

28

29

30

31

32

33

口蹄疫、豚熱、高病原性鳥インフルエンザ等の特定家畜伝染病の侵入防 止に向け、国と連携した水際防疫の徹底と各関係機関連携による危機管理 体制の強化に取り組みます。さらに、特定家畜伝染病の侵入リスクに備え、 家畜保健衛生所を中心とした迅速な初動防疫体制の強化に取り組みます。

また、畜産農家の飼養衛生管理基準<del>導守</del>の更なる徹底に努め、予防及び まん延防止に向けたバイオセキュリティの強化に取り組みます。

5 環境に配慮した病害虫防除対策と鳥獣被害防止対策の推進

講習会、巡回指導等により農薬使用者と農薬販売者による適正かつ安全な 使用及び管理の徹底に取り組みます。さらに、化学合成農薬だけに頼るので はなく、天敵農法、防虫ネット等の個々の技術を体系化した総合的病害虫· 雑草管理(IPM)実践指標を基に、IPM実践地域の育成を通した環境に優 しい農業技術の普及に取り組みます。

また、野生動物による農作物への被害軽減のため、定期的な捕獲や侵入防 止柵の設置等の促進による鳥獣被害防止対策に取り組むとともに、捕獲体制 への各種支援に取り組みます。

ウ 多様なニーズに対応するフードバリューチェーンの強化

社会構造やライフスタイルの変化に伴う食や市場の多様なニーズに対応し た生産供給体制を構築するため、流通・販売・加工機能の高度化・合理化に より新たな価値を創出するフードバリューチェーンの強化に向けた次に掲げ る施策を推進します。

① 農林水産物の輸送コストの低減対策及び総合的な流通の合理化

県外産地との市場競争力を確保するため、輸送コストの低減対策を図り つつ、生産地から消費地までのコールドチェーン体制を確立し、船舶輸送

を基本とするモーダルシフトへの移行促進に取り組みます。さらに、高鮮 度保持技術を活用し、輸送ロットの確保と定期輸送を実現する戦略的な県 外出荷モデルの構築に取り組みます。

生鮮食料品等の円滑な流通を確保するための卸売拠点である中央卸売市 場については、コールドチェーン化の推進、衛生管理の高度化を含め、近 年の流通環境の変化に対応した施設整備等の機能強化に取り組むととも に、建替えを含め老朽化に伴う各種対策について検討を進めます。

9

 $\mathbf{1}$ 

 $\overline{2}$ 

 $\overline{3}$ 

 $\overline{4}$ 

 $\overline{5}$ 

 $6\phantom{a}$ 

 $\overline{7}$ 

8

10

11

12

13

14

15

16

17

18 19

20

21

22

23

24

25

26

27

28

29

30

31

32

33

② 多様なニーズに対応する戦略的な販路拡大と加工・販売機能の強化

マーケットインの視点やデジタル技術を活用した効果的なマーケティン グ戦略の下、品目ごとのブランディング強化と多様な流通チャネルによる 販売促進活動により、県産農林水産物の販路拡大に取り組みます。

また、加工・業務用需要に対応するため、加工施設の整備を推進するな ど、地域の実情に応じた農林水産物の高付加価値化と新たな市場の獲得に 取り組みます。加えて、海外市場のニーズや食品規制等に基づく国、品目、 ターゲット等の戦略的な絞り込みによる効果的なプロモーションと国内外 の官民ネットワークを活用した海外展開支援等により、国際物流ハブ機能 を活用した海外輸出の強化に取り組みます。

#### ③ 食品産業など他産業との連携による農林水産物の付加価値向上

これまでの6次産業化の取組を発展させ、食品産業など他産業との積極 的な連携による県産農林水産物の高付加価値化に取り組みます。

加工・業務用需要等への対応については、需要側のニーズを的確に捉え、 安定した生産供給が可能な産地の育成や商品開発に取り組みます。

さらに、県産農林水産物が有する健康機能性等の特性を活用した機能性 食品の開発ができる人材の育成や、健康機能性の科学的エビデンスに基づ くブランディングにより、新たな付加価値の創出に取り組みます。

#### (4) 地産地消等による県産農林水産物の消費拡大

県産農林水産物の県内需要の拡大に向け、ファーマーズマーケットや直 売所等の地産地消拠点の活性化支援や県内ホテル・飲食店等の連携強化に 取り組みます。

また、国内外観光客向けの商品開発や県産品提供機会の確保など、観光

産業との積極的な連携による地産地消の量的拡大に取り組みます。 さらに、学校教育関係者や食品事業者等との協働により、県産農林水産 物を用いた食育に取り組みます。

 $\mathbf{1}$ 

 $\overline{2}$ 

3

 $\overline{\mathbf{A}}$ 

5

6

 $\overline{7}$ 

8

9

10

11

12 13

14

15

16

17 18

19

20

21

 $22$ 

23

24

25

26

27

28

29

30

31

32

33

#### 6 製糖企業の経営基盤強化と高度化推進

製糖施設の更新整備等による製造コストの低減や経営の合理化並びに製 糖副産物の多用途利用を進め、製糖企業の高度化に取り組みます。さらに、 働き方改革による人手不足に対応した宿舎整備や先端技術等を活用した製 糖の自動化、省力化等を図り、糖業体制の強化に取り組みます。

含蜜糖については、さとうきび原料生産者の所得安定と糖業事業者の経 営安定化に向けた各種支援に併せ、国内外の消費拡大と販売促進に向けた きめ細かな支援に取り組みます。

#### エ 担い手の経営力強化

農林漁業者の担い手の減少や高齢化に対処し、経営感覚に優れた担い手の 育成と競争力ある経営基盤の強化を図るため、経営規模拡大や収益力強化に 向けた次に掲げる施策を推進します。

#### ① 農林水産業の経営安定対策の充実

農林漁業の担い手が必要とする資金需要に迅速かつ適切に対応する資金 融資への支援と併せ、被災時における資金融通等により、農林漁業者の経 営安定に取り組みます。

また、台風等の気象災害が多い本県の特殊性に応じた沖縄型の農業共済 制度の定着や収入保険制度の加入促進に取り組むとともに、漁業共済制度 の加入促進に取り組みます。

さらに、取引価格の低落や、生産資材コストが割高な本県の実情を踏ま え、価格安定対策等の措置に取り組みます。

### ② 担い手への農地の集積·集約化の促進

地域の農業者や関係団体と農地中間管理機構が一体となり「人・農地プ ラン」の実行を通じた担い手への農地集積を図るとともに、農地整備事業 等との連携による農地の集約化に取り組みます。さらに、農地中間管理事 業等を活用し、農地バンクや農業委員会による農地情報の共有・提供及び あっせん等に取り組みます。

 $\mathbf{1}$ 

 $\overline{2}$ 

 $\overline{a}$ 

 $\overline{A}$ 

 $\overline{5}$ 

 $\overline{6}$ 

 $\overline{7}$ 

8

 $\mathbf{Q}$ 

 $10$ 

11

12

13

14

15

16

17

18

19

20

21

22

23

24

25

26

27

28

29

30

31

32

33

また、農業振興地域制度及び農地転用制度について、国と地方公共団体 が一体となって適切な運用を図ることにより、優良農地の保全・確保と有 効利用に努めます。

## (3) 農林漁業団体の組織強化を通じた力強い経営体づくり

地域農業を振興する上で重要な役割を担う農業協同組合(以下、「JA」) に対し、引き続き、経営の健全化確保、営農指導体制の充実・強化等の経 営基盤強化に向けた助言·指導等を行うとともに、JA と連携し、経営感 覚に優れた担い手の育成や所得向上に取り組みます。さらに、競争力のあ る自立した農業経営者の育成・確保を図るため、市町村等と連携し、認定 農業者等中核的農業者の支援に取り組みます。

また、森林管理の担い手となる森林組合の経営基盤強化と経営管理能力 の向上等を図るため、指導体制の充実・強化に取り組みます。

漁業協同組合については、経営基盤強化と経営管理能力の向上等を図るこ とで指導体制の充実・強化に取り組むとともに、担い手の確保・育成に取り 組みます。

#### オ 農林水産業のイノベーション創出及び技術開発の推進

現場のニーズに即した様々な課題に対応するため、デジタル技術等の先端 技術の活用によるイノベーションの創出や亜熱帯地域の特性を生かした農林 水産技術の開発等に向けた次に掲げる施策を推進します。

#### (1) デジタル技術等を活用したスマート農林水産技術の実証と普及

本県の地域特性や気候特性を踏まえた沖縄型スマート農林水産業を確立 するため、研究機関、普及組織、生産現場等の連携の下、モデル産地にお いて生産性と収益性等の観点から実証に取り組みます。

さらに、各地域・産地の課題や現場ニーズを踏まえ、効果的なスマート 農林水産技術を選定し、普及・実装に向けた各種支援に取り組みます。

植物工場等の次世代型の環境制御施設については、本県の地域特性や気 候特性を踏まえた導入技術を確立するため、産学官連携等による研究・技 術開発に取り組みます。

#### 基本施策 3 (7) 亜熱帯·海洋性気候を生かした持続可能な農林水産業の振興

② 多様なニーズや気候変動等に対応した品種の開発と普及

 $\mathbf{1}$ 

 $\overline{2}$ 

 $\overline{\mathbf{3}}$ 

 $\overline{\mathbf{4}}$ 

5

6

 $\overline{7}$ 

8

9

10

11

12

13

14

15

16

17

18

19

20

21

22

23 24

25

26

27

28

29

30

31

32

33

先端技術を利用し、多様なニーズや気候変動等に対応した農林水産物の 品種の開発に取り組みます。

畜産については、優良な特性を保有する遺伝能力の高い種雄牛や繁殖性 及び産肉性に優れた種豚等の改良に取り組みます。

さらに、県内で開発された独自の農林水産技術について、種苗法や特許 法に基づく知的財産としての保護等に取り組みます。

#### (3) 地域特性を最大限に生かした農林水産技術の開発と普及

本県の地域特性を最大限に生かした技術開発とその技術の円滑な普及に より、おきなわブランドの確立と農林漁業者の一層の生産性向上・経営発 展に取り組みます。さらに、普及組織、研究機関、農業関係団体等と連携 した実証ほや展示ほの設置等による技術実証を進め、開発された技術の迅 速な現場普及に取り組みます。

また、県内大学やOIST 等を含めた産学官連携を推進し、アグリバイオや フードテック等の最先端技術と県産農林水産物が有する機能性の融合によ り、新たなイノベーションや農林水産業を核とした新たな基礎的技術の開発 に取り組みます。

#### カ 成長産業化の土台となる農林水産業の基盤整備

農林水産業の競争力強化や産地収益力を高め、本県の一次産業を災害にも 強い成長産業とするため、地域特性と多様なニーズに対応する幅広い生産基 盤の整備や農山漁村地域の強靱化に向けた次に掲げる施策を推進します。

#### ① 生産性と収益性を高める農業生産基盤の整備

スマート農業の進展等を見据えつつ、担い手への農地の集積・集約化や 営農の省力化を進めるため、農地の整形と大区画化に取り組みます。さら に、地下ダム等の農業用水源の整備と併せた畑地かんがい施設の整備等に よる飛躍的な畑地の高機能化により、作物の増収と品質向上を図りつつ、 高収益作物の導入や新たな産地形成を促進し、産地収益力の向上に取り組 みます。

また、台風等の気象災害に強い園芸施設等の整備及び補強・改修の支援 による産地の生産基盤の強化を図ります。

基本施策 3 (7) 亜熱帯・海洋性気候を生かした持続可能な農林水産業の振興

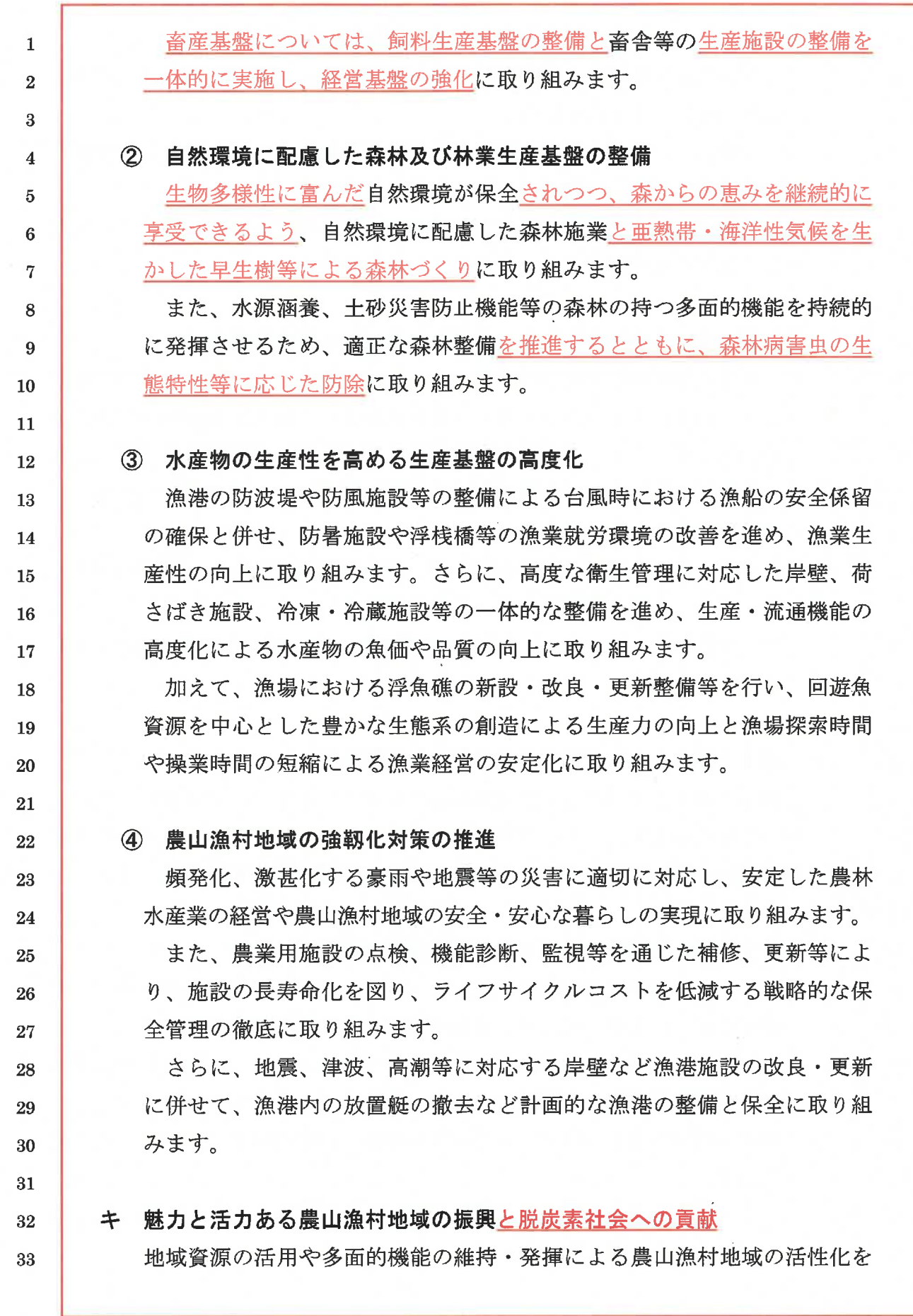

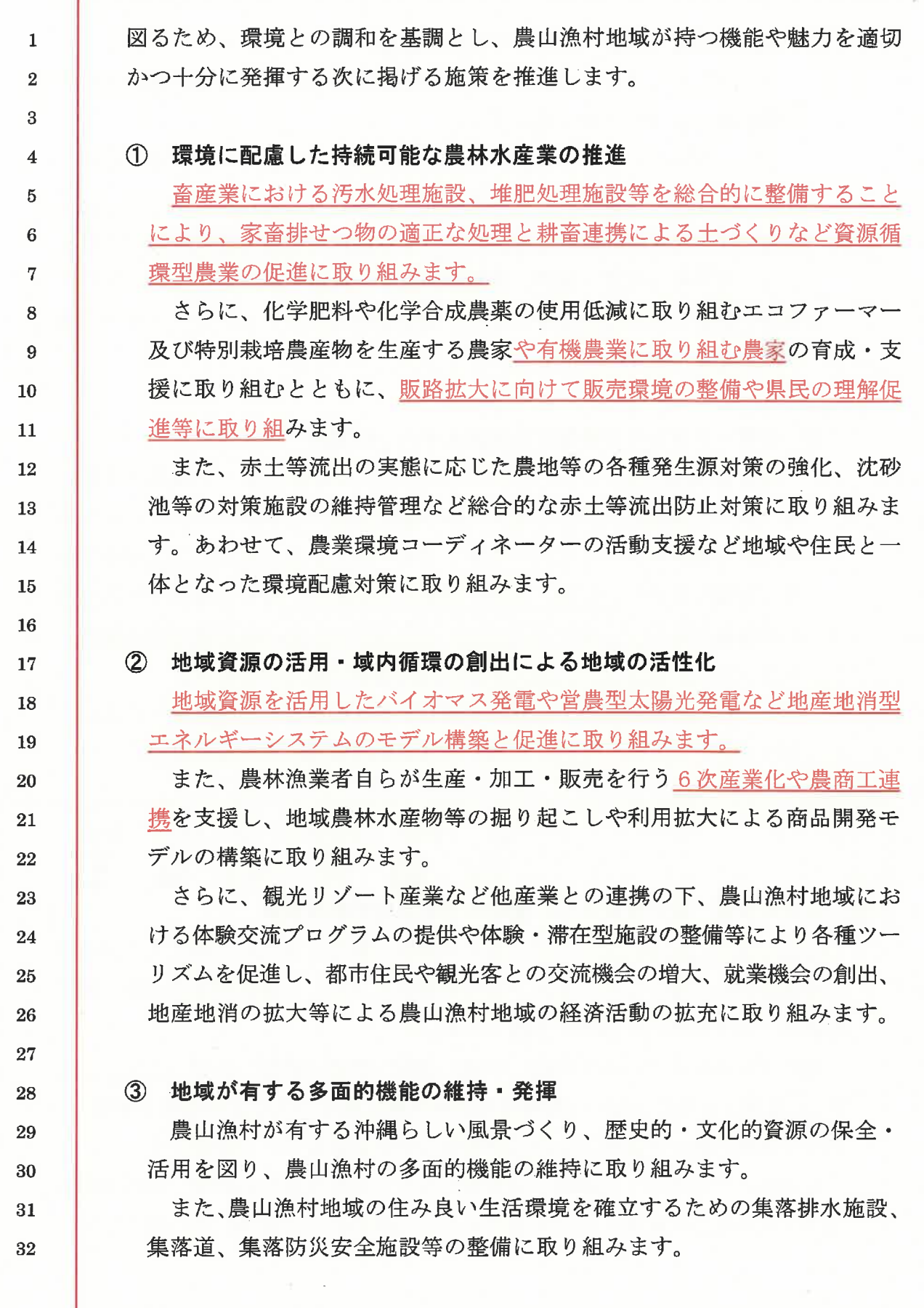

② 県民の競技力向上・スポーツ活動の推進

小学校から社会人までの一貫した指導体制の充実や各競技団体の主体的 な課題解決の支援に取り組みます。

また、県外チームの招待や県外での強化試合の推進、コーチ等の招聘、 専門的な知識・技能や高いコーチング能力だけでなく、コミュニケーショ ンスキルを身に付ける等、多様なニーズに的確に対応できる指導力を身に 付けた指導者の養成・確保、競技団体及び中体連・高体連と連携した少年 種別の継続した強化支援等により、競技力の向上やトップアスリートの育 成に取り組みます。

10  $11$ 

12

13

14

15

16

17

18

19 20

21

22

23

24

25

26

27

28

29

 $30\,$ 

31

32

 $\mathbf{1}$ 

 $\overline{2}$ 

 $\mathbf{a}$ 

 $\overline{4}$ 

5

6

 $\overline{7}$ 

8

9

#### ③ 県民ー人ひとりが参加する生涯スポーツの推進

総合型地域スポーツクラブをはじめとした地域スポーツ環境を充実さ せ、県民の運動・スポーツをする機会創出を図り、生涯スポーツ社会の実 現に取り組みます。また、市町村、スポーツ・レクリエーション関連団体 等と連携しながら、年齢、性別、障害等を問わず、様々な世代や個人が持 つ多様性に応じて、広くスポーツ・レクリエーションに参画できる環境、

スポーツ・レクリエーション参加の機会拡充に取り組みます。

さらに、生活習慣病や肥満の予防など県民の健康寿命の延伸のため、ス ポーツ・レクリエーションを通じた健康維持増進に取り組みます。

> **R** Bancs 9 ARCHANNO 12 USERS 14 308 Hz 15 808 84  $2 \frac{188}{16}$  $\mathbf{W}$

## (0) 島々の資源・魅力を生かし、潜在力を引き出す産業振興

本基本施策の展開においては、島々の資源·魅力を生かし、潜在力を引き出 す産業振興を推進するとともに、各島の特性を生かした持続可能な産業・雇用 の創出と地域経済の好循環を目指します。

離島地域が抱えている不利性(交通・運輸、物流・流通、人材、生産コスト 等)の克服とともに、島々の諸条件と生活環境に適合・調和する産業を振興し、 高付加価値の創出と島内を含む経済循環の向上を図ることが課題です。

このため、離島ごとの環境・特性を生かした農林水産業の振興、地域資源を 活用した特産品の振興、持続可能で高品位な離島観光の振興に取り組みます。

 $\mathbf{1}$ 

 $\overline{2}$ 

 $\overline{3}$ 

 $\overline{4}$ 

 $\overline{5}$  $\overline{6}$ 

 $\overline{7}$ 

8

9

10

11

12

13

14

15 16

17

18

19

20

21

22

23

24 25

26

27

28

29

30

31

32

33

34

ア 離島ごとの環境・特性を生かした農林水産業の振興

離島地域の経済を支える基幹産業として、担い手や作業受委託組織など多 様な主体が連携した地域営農体制の下、地域資源や生産環境を生かした生産 振興や高付加価値化など、生産量と所得の向上による持続可能な農林水産業 の振興を図るため、次に掲げる施策を推進します。

#### 1 離島におけるさとうきび産業の振興

離島・過疎地域の農業を支えるさとうきびの生産については、安定的な 生産及び増産に向け、担い手の育成・確保、機械化の促進、生産法人組織 の育成と作業受託体制の構築、優良種苗の供給、農業共済等の加入促進、 地力増進対策、干ばつ対策等に取り組みます。

製糖業企業の経営の安定化・合理化については、製糖設備の合理化、製 糖コストの不利性緩和や含蜜糖の国内外への消費拡大、販売促進等に取り 組むとともに、「働き方改革」に適応した宿舎整備や省力化設備の導入な ど労働環境の改善に取り組みます。

② 離島における畜産業の振興

県優良種雄牛の造成により肉質向上を図り、肉用子牛の更なる高付加価 値化・ブランド化に取り組むとともに、飼料生産基盤と畜舎等の一体的な 整備による経営基盤の強化に取り組みます。また、優良種豚の導入による 改良増殖を促進し、生産基盤強化や経営指導等による担い手の育成・確保 に取り組みます。

さらに、特定家畜伝染病のまん延防止のため、関係機関連携による防疫 演習や防疫資材の備蓄など危機管理体制の強化及び島しょにおける家畜診 療の効率化に取り組みます。

③ 離島農林水産物の生産振興とブランド化の推進

各離島の特色を生かした園芸作物のブランド化に向けては、市町村、出 荷団体、普及機関等との連携を強化し、定時・定量・定品質の出荷が可能 となる拠点産地の形成に取り組みます。

農林水産物の流通対策の強化については、流通施設の整備、輸送コスト の低減など離島地域が抱えている農林水産物の流通条件の不利性解消に取 り組みます。また、域内経済循環の拡大に向けて、農林漁業者自らが生産 •加工·販売を行う6次産業化や農商工連携等による付加価値の高い農林水

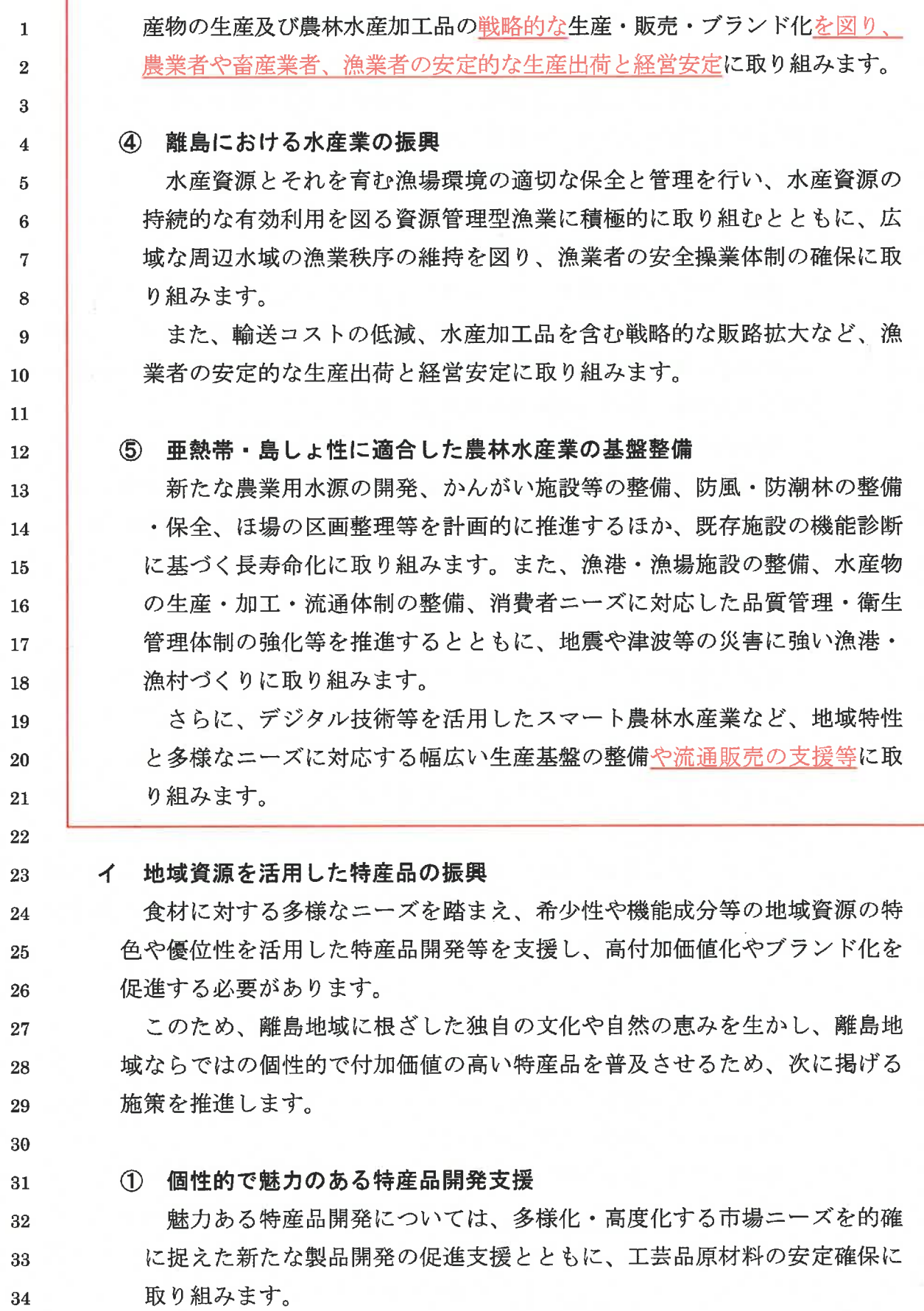

ſ

 $\bar{\phantom{a}}$ 

 $\tilde{\mathcal{F}}$ 

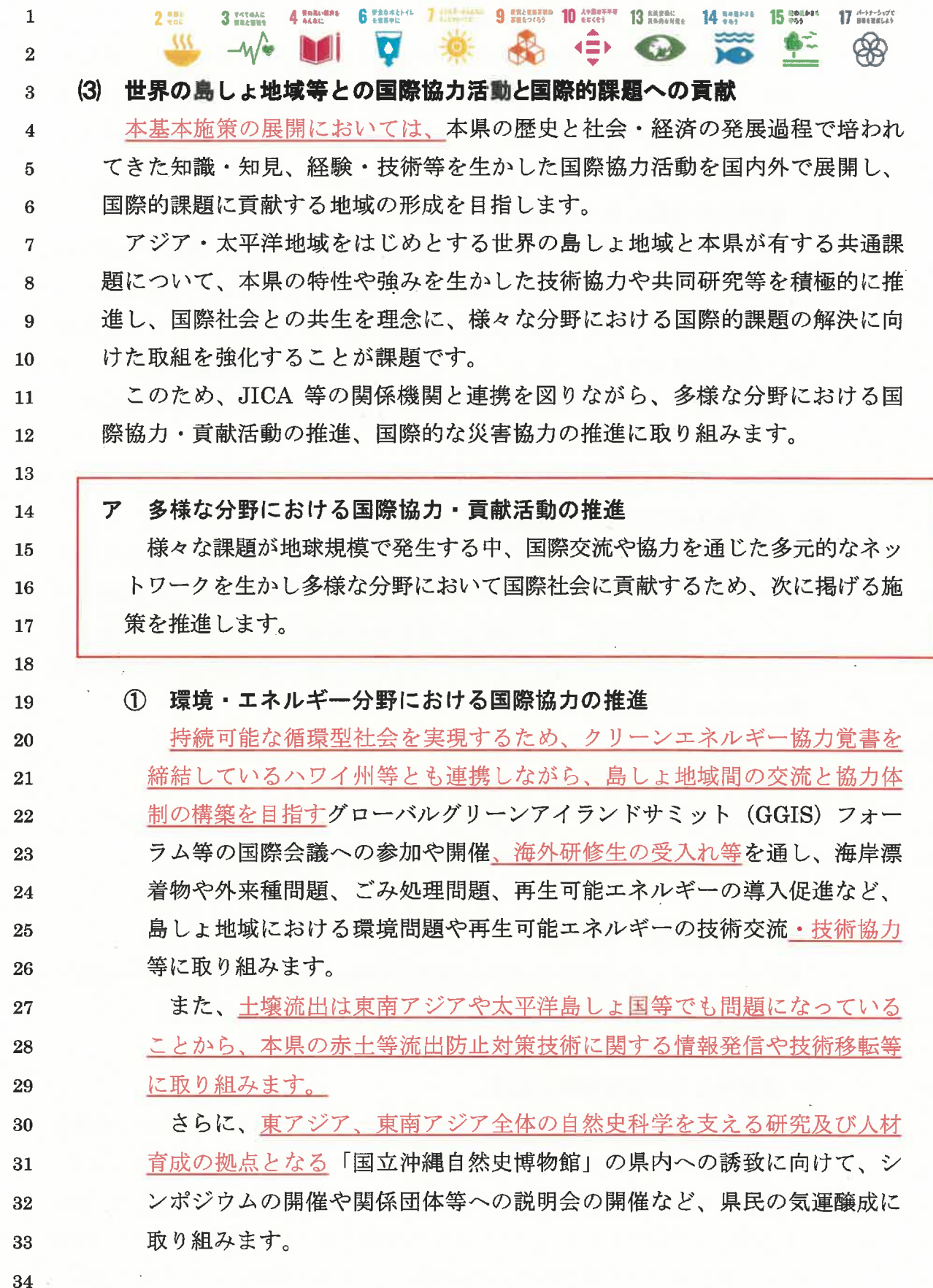

 $\overline{\phantom{a}}$ 

② 水道分野における国際協力の推進

本県と地形的・気候的特徴が類似する太平洋島しょ国等に対し、島しょ 地域に適合した水道事業の運営及び水資源に関するノウハウの技術移転等 を目的とした技術協力に JICA 沖縄、市町村等と連携して取り組みます。

 $\overline{5}$  $\overline{6}$ 

 $\overline{7}$ 

8

9

10

11

12 13

14

15

16

17

18

19 20

21

22

23 24

26

27 28

29

 $\mathbf{1}$ 

 $\overline{2}$ 

3

 $\overline{\mathbf{4}}$ 

#### ③ 農林水産分野における国際協力の推進

農林水産分野において、JICA 沖縄や市町村等と連携し、島しょ地域等か らの海外研修制の受入れによる技術協力や技術交流支援に取り組みます。 また、パラオ EEZ 海域(排他的経済水域)は、本県のマグロはえ縄漁 船の重要な漁場となっていることから、本県漁船の操業継続に向けて、漁 業協議に関する情報収集等を行い、パラオとの友好関係強化を明確化する ためのMOU (連携覚書) 締結を進めます。

4 保健衛生分野における国際協力の推進

新型コロナウイルス感染症など世界的に拡大する感染症等の状況を踏ま え、台湾をはじめとする国内外の研究機関等との連携強化による国際ネッ トワークの充実を図り、疫学調査や感染症対策等の研究開発等を促進する とともに、琉球大学やJICA 沖縄等と連携し、島しょ地域における防疫体 制の強化に取り組みます。

#### (5) 建設技術による国際協力の推進

建設産業の技術交流・技術協力については、JICA 沖縄との連携による 研修等に取り組み、国内外の人材育成を促進します。

イ 国際的な災害協力の推進 25

> 東アジアの中心に位置する本県の地理的特性から、アジア・太平洋地域に おける国際的な災害対策に貢献するため、次に掲げる施策を推進します。

#### 1 国際的な災害支援体制の構築

アジア・太平洋地域における大規模災害の発生に備え、県内消防機関等 30 の関係団体と連携・協力して、危機管理に当たる体制整備に取り組みます。 31 また、本土から遠隔にあることで本土との同時被災のリスクが低い本県 32 の地理的な優位性を生かし、これまでに整備されてきた県内のクラウド環境 33 やその活用事例等を国内外の企業に周知し、リスク分散拠点としての役割に 34

また、IT 技術者の不足が深刻であることから、国内外の高度経験者や  $\mathbf{1}$ UJI ターンによる技術者の確保など、企業の人材確保に取り組みます。  $\overline{2}$ さらに、県内 IT 企業と海外の IT 企業との連携・協業による海外向け 3 のビジネス創出に向け、沖縄 IT イノベーション戦略センターと連携し、  $-4$ ビジネス交流の促進や、MOU (連携覚書)を締結した海外の関係機関と  $\overline{5}$ の連携など、アジアをはじめ海外との架け橋となる ICT 人材の育成・確  $6\phantom{1}$ 保に取り組みます。  $\overline{7}$ 

8  $9$ 

10

11

12

13

14

15

16

17 18

19

20

21

22

23

24

25

26

27

28

29 30 31

32

33

34

#### ② 県内企業におけるデジタル活用人材の育成

各産業のDXを促進するため、企業の経営者や中堅社員等を対象にデジ タル技術やビッグデータのビジネス活用、企業 DX の取組事例等を紹介す るセミナーを開催します。また、企業 DX の中核となる人材の育成、従業 員の学び直しやデジタル対応力を高めるための研修プログラム等を支援す ることにより、県内企業全体のデジタルリテラシー向上を図ります。

さらに、各産業と情報通信関連産業の人材交流機会を創出するため、ビ ジネスマッチングを兼ねた IT 関連産業の交流イベントを開催するととも に、IT 企業と情報技術系学科を有する学校等との相互交流等を促進します。

## ③ 高度研究人材·専門人材の活用·確保に向けた環境整備の推進

**産業のイノベーション創出に向けては、将来の研究活動を担う創造性豊** かな高度研究人材等の活用が重要です。大学や民間企業等の関係機関と連 携し、高度研究人材等と県内企業等とのマッチング支援など、これらの人 材が県内で活躍できる環境整備に取り組みます。また、産業界等のニーズ やその変化に対応できる人材やマーケティング等の経営人材など、研究開 発を支える人材の確保に向けて取り組みます。

 $\overline{1}$ 産業を担う人づくり

リーディング産業や地場産業等を成長・高度化させ、本県の持続的な経済 発展につなげる人材の育成と定着に向けた次に掲げる施策を推進します。

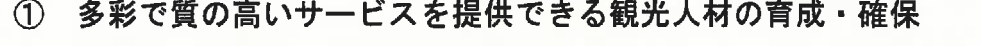

国際化の進展や社会情勢の変化に柔軟に対応できるよう、業種や各階層 に応じて必要なスキルや知識を習得し、併せて SDGs の理念に基づき地 域を支え、その魅力や強みを引き出す地域主体の観光振興を構想し、裾野

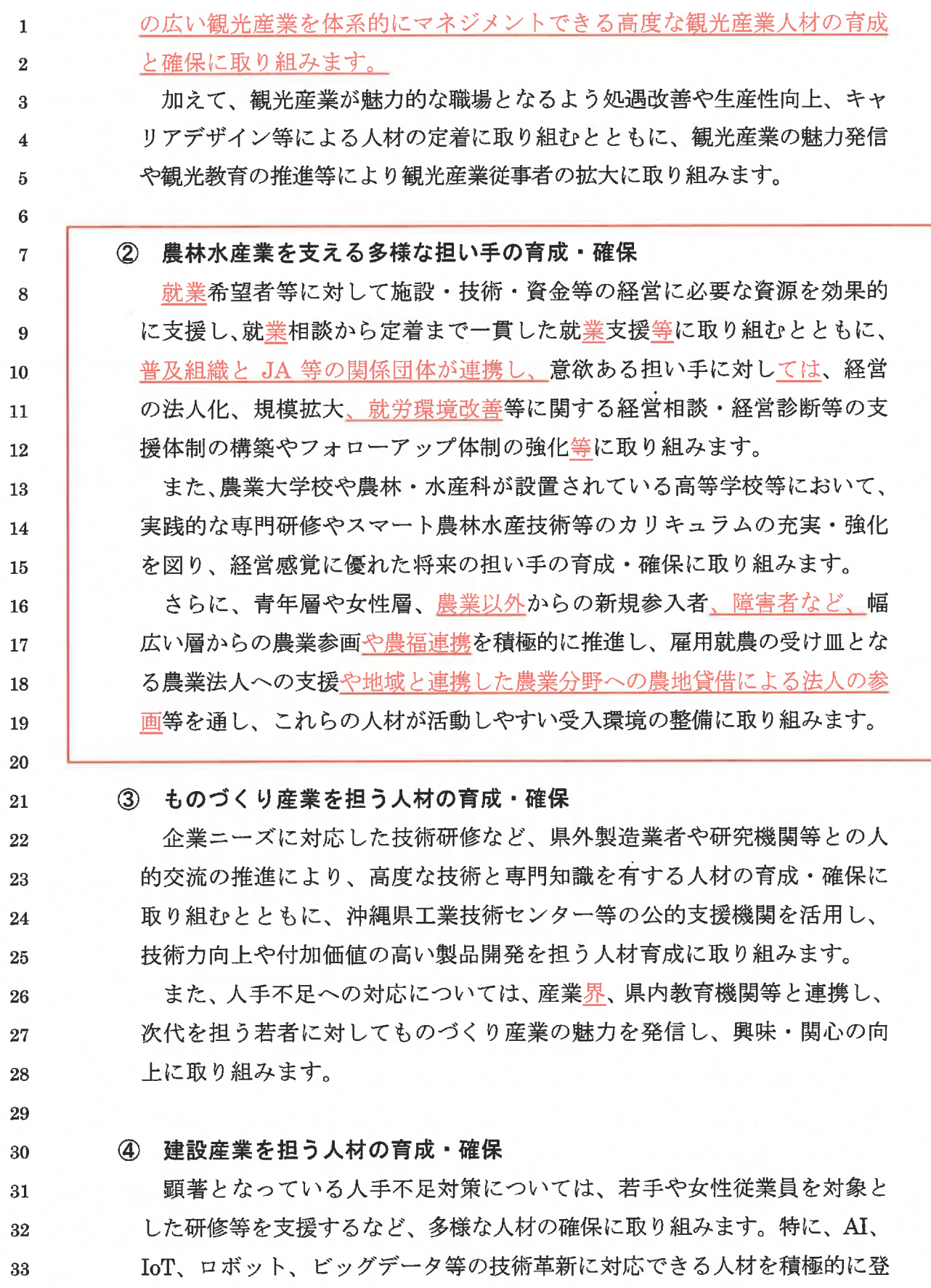

「安全・安心で幸福が実感できる島」の形成を目指し、ポストコロナを踏ま  $\mathbf{1}$ えた感染拡大防止と経済活動の両立を図るため、空港・港湾において、国、市  $\overline{2}$ 町村、航空会社、船社等と連携した水際対策の強化及び周辺環境の整備等を推  $\overline{3}$ 進します。国境離島を結び目とする地域間交流の促進とネットワークの構築は、  $\overline{4}$ アジア諸国・地域との発展的交流を目指す本県の重要課題に位置付けられるこ  $5<sup>1</sup>$ とから、国境離島について、国境地域間の交流促進と安全管理体制・機能の確  $6\phantom{1}$ 保を前提に、国際航路・航空路の整備・拡充、出入国管理や検疫体制等の強化  $\overline{7}$ を図る必要があります。 8

県全体及び離島エリアを実証実験の場、テストベッド・アイランドとして、 9 国家戦略特区制度の積極的な活用等をはじめ、効果的な規制改革を積極的に推 10 進していく必要があります。民間の経済活動の活発化を促す環境整備を行うた 11 めの制度の拡充や創設により、都市開発に民間投資を呼び込むとともに、'リ 12 ゾテックおきなわ、の推進と連携して新たなビジネスやイノベーションの創出 13 につなげていきます。 14

#### (3) 広大な海域の保全・活用

15

16

17

18

19

20

21

22

23

24

25

26

27

28

29

30

31

32

33

本県の周辺に広がる海域は、熱帯海域で黒潮の本流に近く、生物多様性を育 むサンゴ礁が発達している等の特性があり、このような海洋環境や自然生態系 等は次世代に継承すべき県民のみならず、国民、ひいては人類共通の貴重な財 産です。

多くの島々から構成される本県は、海洋島しょ圏として我が国の広大な領海 及び排他的経済水域(EEZ)の確保等に寄与しており、この地理的特性を最大 限に発揮する見地から、「海域からの発展」を新たな基本方向とし、海洋環境 ・海洋資源の保全とともに、経済の活性化や地域振興を実現する施策を推進す る必要があります。

また、海洋環境の保全と次世代への継承、離島住民の生活条件・生活環境で ある海との共生は、今後の地域の発展に不可欠の要件であり、離島地域の活性 化を念頭に、持続可能な海洋環境と地域社会を支える環境づくりを推進するこ とが求められます。

さらに、地球温暖化とともに人類の生存基盤である海洋が直面している海水 温や海洋循環への影響、海洋プラスチックを含む海洋汚染の深刻化など、地球 規模で進行する様々な危機と国際的課題や陸域からの赤土等流出を踏まえ、持 続可能な海洋環境、海洋資源及び水産資源の保全・管理が重要です。

これらを踏まえて、自然の持つ再生・浄化能力や多様性を維持するため、サ ンゴ礁、藻場、干潟及びマングローブ林等の保全・再生に取り組むとともに、 海洋ごみ問題への対応や、陸域と一体となった海域の保全及び海洋環境·海洋 資源の適正な利活用を促進します。

また、沿岸及び沖合海域における漁場の保全に努めるとともに、水産資源の 管理と持続可能な利活用を促進します。さらに、高潮や津波、波浪等による自 然災害や海岸浸食から県民の生命や財産を守るため、景観や生熊系など自然環 境に十分に配慮した海岸保全に努めます。

加えて、特続可能な海洋資源の保全と利活用を要件に、海洋深層水をはじめ、 海洋資源・海底資源の有効利用、海洋環境を活用した再生エネルギーの開発・ 利用を促進するとともに、サンゴ礁海域等の特性に対応する海洋技術の研究開 発を進めます。

持続可能な海洋島しょ圏の発展、海洋立国と国際社会への貢献を基本方向に、 我が国の海洋政策推進の新たな拠点となる「海洋政策センター(仮称)」の設 置を促進するなど、海洋政策を総合的に推進することにより、海の恵みを利用 した持続可能な社会経済開発である「ブルーエコノミー」を先導していきます。

#### 2 県土の広域的な方向性 18

 $\mathbf{1}$ 

 $\overline{2}$ 

 $\overline{3}$ 

 $\boldsymbol{\Lambda}$ 

 $\overline{5}$ 

6

 $\overline{7}$ 

8

9

10

11

12

13

14

15

16 17

#### (1) 中南部都市圏の形成と駐留軍用地跡地の有効利用による県土構造の再編 19

県人口の約8割に及ぶ約120万人を有する中南部都市圏では、都市機能や産 20 業拠点の集積とともに一体の経済圏及び生活圏が形成され、全国の政令指定都 21 市と同程度の面積、人口を有しています。人口減少·超高齢化社会の進行やポ 22 ストコロナにおけるライフスタイルの変化、モビリティーサービスの進展等を 23 見据えつつ、中南部都市圏を構成する各地域の個性や特長を生かした都市圏の 24 構築を図り、多様性と包摂性、魅力と国際性を備えた持続可能な都市圏の形成 25 に取り組むことが重要です。 26

これらを踏まえ、我が国の南の玄関口として、世界水準の拠点空港化及び国 27 際流通港湾機能の強化と航空路・航路ネットワークの拡充に取り組み、アジア 28 のダイナミズムを取り込む臨空・臨港都市の形成を図るなど、アジアの主要都 29 市に比肩する都市圏の形成を目指します。 30

このため、西海岸地域においては、魅力と個性、国際性を備えた高度な都市 31 機能を有するまちづくりや世界水準の都市型オーシャンフロント・リゾート等 32 の形成を図るとともに、今後、返還が見込まれる大規模な駐留軍用地の跡地利 33

特別地区内の企業の集積・高度化に向け、金融関連産業の新たなビジネスモ デルの創出や人材育成に取り組むとともに、特区内企業と大学等学術研究機 関や産業支援機関等との連携促進を図ります。

さらに、東海岸地域一帯に連なるイノベーション拠点の形成を図るため、 環金武湾地域に広がる IT 集積施設の所在市町村や沖縄 IT 津梁パークと連 携し、先端的技術の実証の場の創出に向けた取組を促進します。

加えて、新しい働き方に対応し、市町村や民間事業者によるテレワーク環 境の充実強化を促進するとともに、地域の魅力を生かしワーケーションと連 動した企業誘致を推進します。

また、地域経済を牽引する成長産業の振興を図るため、名護市や官野座村 において整備された情報通信関連施設等の利活用促進、情報通信産業振興地 域制度等の活用促進、情報通信基盤の高度化を促進するとともに、沖縄高専 や中南部地域の IT イノベーション拠点等と連携し、情報通信分野など新事 業の創出に向けた取組を推進します。

3 農林水産業の振興

 $\mathbf{1}$ 

 $\overline{2}$ 

 $\mathbf{a}$ 

 $\overline{A}$ 

 $\overline{5}$ 

 $\mathbf{6}$ 

 $\overline{7}$ 

8

9

10

11

12

13

14

15

16

17

18

19

20

21

22

23

24

25

26

27

28

29

30

31

32

33

本圏域の農業については、平成27年における県全体に占める総農家数の割 合が24%、耕地面積の割合が19%であり、特に、国頭マージを生かしたパイ ンアップルやシークヮーサー等のかんきつ類の主産地となっています。

農業については、さとうきび、パインアップルの生産振興を図るとともに、 ゴーヤー、かぼちゃ、すいか等の野菜、輪ぎく等の花き、かんきつ類やマン ゴー等の果樹の振興を推進します。また、畜産、花き、果樹等の農林水産物 のブランド化に取り組むとともに、耕畜連携や環境への負荷低減を図るなど 自然環境の保全と産業振興が両立する地域を形成します。さらに、かんがい 施設や区画整理等の生産基盤の整備、農業水利施設等の長寿命化、防風林等 の農地保全対策を推進するとともに、黒糖、シークヮーサー、ウコン、紅茶 等の特産品の高付加価値化、ブランド化及び観光等が連携した6次産業化の 推進並びに農産加工施設の整備を図ります。

畜産業については、肉用牛と養豚の飼養管理技術の向上や優良種畜の導入 を推進するとともに、アグー豚等の独自ブランドの系統維持・育成・拡大、 酪農及び養鶏の生産振興を図ります。また、飼養衛生管理基準の遵守や危機 管理体制の構築をはじめ、豚熱、鳥インフルエンザ等の特定家畜伝染病の防 疫対策の強化を推進します。

 $\mathbf{1}$ 

 $\overline{2}$ 

 $\overline{3}$ 

 $\overline{4}$ 

 $\overline{5}$ 

 $\boldsymbol{6}$ 

 $\overline{7}$ 

8

9

10

11

12

13

14

15

16

17

18

19

20

21

22

23

24

25

林業については、きのこ類等の特用林産物の生産を振興するとともに、木 材の安定供給と世界自然遺産周辺地域を含む当該圏域から生産される県産木 材のブランド化・高付加価値化に取り組みます。また、世界自然遺産に登録 された沖縄島北部においては、原生的自然林の保全を重視する自然環境保全区 域や、持続的な林業生産を目指す林業生産区域など、森林の重視すべき機能に 応じた利用区分(ゾーニング)に基づき、自然環境に配慮した森林施業に取り 組みます。さらに、森林の持つ多面的な機能を持続的に発揮させるため、適正 な森林の整備及び保全に取り組むとともに、森林環境教育、森林ツーリズム等 の多様な森林の利活用を推進するため、県民の森等のレクリエーション施設の 充実を図ります。

水産業については、ソデイカ、海ブドウ、モズク等の戦略品目について生 産の振興を図るとともに、漁港・漁場等の生産基盤施設の計画的な維持更新 の下、水産物の生産・加工・流通機能の強化を図ります。加えて、つくり育 てる漁業の推進のため、本部町にある栽培漁業センターを核として、技術の 開発・普及、有望株の保存・普及、課題解決等に取り組むとともに、スジア ラ、シロクラベラ、ハマフエフキ、イセエビ等の近海魚介類の資源管理によ る水産資源の持続的利用を図ります。

また、農山漁村地域においてグリーン・ツーリズム等による交流・体験及 び滞在拠点を形成するとともに、観光リゾート産業との連携や農林水産業の 多面的機能の維持・発揮を図ります。

加えて、宜野座村内に沖縄県立農業大学校の移転・施設整備を行い、同大 学校を拠点とした農業の担い手育成を推進します。

オ 持続可能なまちづくりの推進

1 まちづくりの推進

本県を代表する観光地としての沿道景観整備やまちなみ景観創出など、地 26 域にふさわしい個性豊かな風景づくりを進め、観光イメージや地域の魅力向 27 上を図ります。あわせて、自然災害等からの防災·減災のため、景観や生態 28 系等の自然環境に配慮した河川、海岸、砂防、防風・防潮林等の整備を推進 29 します。 30

また、快適で潤いのある地域社会及び安全・安心に暮らせる社会の形成を 31 図るため、公園やスポーツ・レクリエーション施設の充実、公民館や廃校の 32 利活用による子育て支援や小中学生の居場所づくり等により、子どもから高 33

え、環境技術、脱プラスチック、2050年カーボンニュートラルの実現に向け た環境に対して負荷の小さい再生可能エネルギーや次世代エネルギーの研究 開発等を推進します。加えて、国際物流拠点産業集積地域に集積する先端企 業、研究機関、沖縄 IT 津梁パークをはじめ、各地域におけるスタートアッ プ拠点、OIST、琉球大学等の研究機関·大学、企業、金融機関等の産学官 金が連携し、新事業やスタートアップ企業の創出に向けた取組を推進します。 これらの取組の推進に当たっては、ものづくり産業イノベーション促進地 域制度を活用し、本圏域に多く立地している製造業をはじめとした企業の製 品開発力や技術の向上及び地域資源の活用による新事業の創出等を図る企業 を支援するとともに、産業高度化又は事業革新に取り組む企業の立地を促進 し、地域産業の更なる振興を図ります。

#### 3 農林水産業の振興

 $\mathbf{1}$ 

 $\overline{2}$ 

 $\overline{3}$ 

 $\overline{\mathbf{A}}$ 

 $5\overline{5}$ 

6

 $\overline{7}$ 

8

9

10

11 12 13

 $14$ 

15

16

17

18

19

20

21

22

23

24

25

26

27

28

29

30

31 32

33

本圏域の農業については、平成27年における県全体に占める総農家数の割 合が14%、耕地面積の割合が7%であり、特に、きくやかんしょの生産が盛 んです。

農業については、ゴーヤー、さやいんげん、オクラ、にんじん等の県外出 荷品目やトマト等の県内出荷品目の野菜をはじめ、きく、洋ラン等の花きの 産地育成や流通販売体制の強化など、都市地域に近い立地条件を生かした農 林水産業の展開を推進します。また、かんしょ等の特産品の高付加価値化、 ブランド化、観光等が連携した6次産業化の推進、農産加工施設の整備を図る とともに、さとうきび振興を支える本島唯一の製糖施設の高度化を促進します。 さらに、総合的病害虫防除体系や化学肥料低減等の環境負荷軽減技術を活用 した都市近郊型農業の促進、エコファーマー等の育成により、環境と調和し た持続的生産体制の構築を図ります。加えて、農業用水源の確保、かんがい 施設や区画整理等の各種生産基盤の整備と併せて農業水利施設等の長寿命化 を推進します。

畜産業については、子牛や子豚の育成率の向上、酪農及び養鶏の生産振興 を図るとともに、生産基盤の整備、家畜排水等の環境対策における監視・指 導体制の強化等を図ります。また、飼養衛生管理基準の遵守や危機管理体制 の構築をはじめ、豚熱、鳥インフルエンザ等の特定家畜伝染病の防疫対策の 強化を推進します。

水産業については、うるま市などのモズク養殖業やパヤオ漁業の盛んな本

 $\mathbf{1}$ 

 $\overline{2}$ 

 $\overline{\mathbf{3}}$ 

 $\overline{\mathbf{4}}$ 

 $\overline{5}$ 

6

 $\overline{7}$ 

8

9

10

圏域において、安定生産・流通体制の確立を図るため、関連施設の整備や漁 港・漁場等の牛産基盤施設の維持更新を推進します。あわせて、水産物加工 品の開発促進による高付加価値化、水産資源の持続的利用に向けた資源管理 型漁業の展開を図ります。

また、農山漁村地域においてグリーン・ツーリズム等による交流・体験及 び滞在拠点を形成するとともに、観光リゾート産業との連携や農林水産業の 多面的機能の維持・発揮を図ります。

加えて、自然災害等からの防災·減災のため、景観や生態系等の自然環境 に配慮した海岸保全施設や防風・防潮林等の整備を推進します。

#### エ 持続可能な基幹都市圏の形成 11

1 特続可能なまちづくりの推進 12

自然環境に配慮した効率的·効果的な都市機能の再編·整備の観点から、 13 関係自治体等との連携の下、広域的な調整等を進めつつ、適切な土地利用を 14 促進します。加えて、戦後、無秩序に過密化が進んだ市街地においては、市 15 街地の再編や再開発を推進します。 16

西海岸地域においては、海浜、公園、自転車道、遊歩道等の一体的な整備を 17 促進するとともに、リゾートホテルやコンベンション、マリーナ等の集積を生 18 かして観光関連施設の集積を図り、快適で魅力ある世界水準の都市型オーシャ 19 ンフロント・リゾート地の形成を図ります。 20

東海岸地域においては、保全と開発の両立を図りながら、良好な居住環境 21 とともに歴史・自然資源と産業・観光振興が調和する土地利用を図ります。 22 特に、都会の喧騒から離れ、豊かな自然環境と近接するゆとりある地域特性 23 や、沖縄こどもの国等が立地する強みを生かし、子育てしやすい住環境を形 24 成します。 25

また、子ども・子育てを地域で支え、多様な保育ニーズに対応していくた 26 め、地域の子育て支援拠点や放課後児童クラブ等の整備を促進します。さら  $27$ に、中部圏域における特別支援学校の過密化の解消を図り、児童生徒の教育 28 環境の確保を図るため、新たな特別支援学校の設置に取り組みます。 29

- 30
- ② 交通渋滞の緩和に向けた交通ネットワークの構築 31

陸上交通については、拠点都市間の移動の円滑化、慢性的な交通渋滞の緩 32 和を図るため、沖縄西海岸道路の整備を促進するとともに、本島東西間を結 33

② 国際競争力のある情報通信関連産業の振興  $\mathbf{1}$ 

 $\overline{2}$ 

 $\mathbf{a}$ 

 $\overline{\mathbf{4}}$ 

 $\overline{5}$ 

 $6\phantom{1}6$ 

 $\overline{7}$ 

 $\overline{8}$ 

9

10

11

12

13

14

15

16

17

18

19

20

21

22

23

24

25

26

27

28

29

30

31

32

33

アジアにおける国際情報通信拠点の形成を図るため、情報通信産業振興地 城制度等の活用促進、国内外からの企業立地の促進、県内企業の高度化・多 様化、人材の育成・確保を図るとともに、情報通信基盤の整備を促進します。 特に、沖縄 IT イノベーション戦略センター及び情報通信関連産業と他産業 との連携・共創による'リゾテックおきなわ'の推進や IT 見本市の開催等 により、全県的な DX の加速化に取り組みます。また、海外展開への販路拡 大等の支援、新技術を活用した実用化研究等によりソフトウェア開発など高 付加価値のビジネスモデルへの転換を促進するとともに、スタートアップ企 業の起業・事業化支援に取り組みます。

さらに、世界とつながる人流の交通結節点である本圏域の強みを生かし、 国内外·IT 企業のワーケーション需要を取り込むとともに、大手企業の機能 移転を促進し、先端 IT 技術を活用した新ビジネス·新サービスを展開する 企業や各産業の DX に寄与する企業の誘致に取り組みます。

3 農林水産業の振興

本圏域の農業については、平成27年における県全体に占める総農家数の割 合が29%、耕地面積の割合が23%であり、さとうきび、都市近郊地域での葉 菜類等の野菜、花き、果樹等を中心に行われています。多様で付加価値の高 い都市近郊型農業や水産業の振興、卸売市場や糸満漁港等の拠点施設の機能 強化による市場競争力の強化を図ります。

農業については、きく、ゴーヤー、さやいんげん、かぼちゃ、オクラ、ピー マン、にんじん、マンゴー、かんしょ等の品目について、拠点産地の体制強化 ・育成により生産拡大とブランド化を推進するとともに、さとうきび及びかん しょについては、優良種苗の増殖普及等により、生産性及び品質の向上を図り ます。また、薬用作物等の特産品の高付加価値化、ブランド化、観光等が連 携した6次産業化の推進、農産加工施設の整備を図ります。さらに、総合的 病害虫防除体系や化学肥料低減等の環境負荷軽減技術を活用した都市近郊型 農業の促進、エコファーマー等の育成により、環境と調和した持続的生産体制 の整備を図ります。加えて、湧水や雨水等の利用など南部の地域特性に応じ た新たな農業用水源の確保、かんがい施設、区画整理等の各種生産基盤の整 備と併せて農業水利施設等の長寿命化を推進します。

畜産業については、子牛や子豚の育成率の向上、酪農及び養鶏の生産振興

 $\mathbf{1}$ 

 $\overline{2}$ 

 $\overline{\mathbf{3}}$ 

 $\overline{\mathbf{4}}$ 

 $\overline{5}$ 

 $\bf{6}$ 

 $\overline{7}$ 

8

9

10

11

12

13

14

15

16

17

18

19

20

21

を図るとともに、生産基盤の整備や環境対策における監視・指導体制の強化 を図ります。また、伝統的に食される山羊の活用を促進します。さらに、飼 **養衛生管理基進の導守や危機管理体制の構築をはじめ、豚熱、鳥インフルエ** ンザ等の特定家畜伝染病の防疫対策の強化を推進します。

水産業については、県内の水産業の中心的、拠点的役割を担う糸満漁港を 擁する本圏域において、安定生産・流通体制の確立を図るため、関連施設の 整備を推進するとともに、水産加工品の開発促進による、高付加価値化、水 産資源の持続的利用に向けた資源管理型漁業の展開を図ります。あわせて、 地方卸売市場及び糸満漁業協同組合が運営する鮮魚卸売市場の統合並びに高 度衛生管理型流通関連施設の整備を促進し、流通体制の強化に努めるととも に漁港・漁場等の生産基盤施設の維持更新を推進します。

また、農山漁村地域においてグリーン・ツーリズム等による交流・体験及 び滞在拠点を形成するとともに、観光リゾート産業との連携や農林水産業の 多面的機能の維持・発揮を図ります。

加えて、自然災害等からの防災・減災のため、景観や生態系等の自然環境 に配慮した海岸保全施設や防風・防潮林等の整備を推進します。ススキ、ギ ンネム等が繁茂する荒廃林地については、森林の持つ多面的な機能の早期発 現に向け森林整備を促進します。

#### エ 持続可能な基幹都市圏の形成

#### ① 人流·物流拠点の機能強化

本圏域は、県都那覇市を中心として広域交通施設や各種都市機能が高度に 22 集積しており、本県の玄関口である那覇空港や那覇港については、アジアの 23 ダイナミズムを取り込む国際交流拠点にふさわしい機能強化を図ります。特 24 に、国内外とのゲートウェイ機能を担う那覇空港については、旅客ターミナル 25 の拡張整備など、中長期的な観点も踏まえ、空港機能の強化に取り組みます。 26 また、本県の移出入貨物の大部分が集中する那覇港において、港湾貨物輸送 27 等の円滑化を図るため、臨港道路等の港湾施設の整備や那覇港総合物流セン 28 ターⅡ期・Ⅲ期等の関連施設の整備による物流の効率化を促進するほか、内 29 貿機能の強化を図るため、各ふ頭の機能再編を推進します。あわせて、コン 30 テナ船や RORO 船の大型化、航路拡充等に対応するための港湾施設を整備 31 するとともに、国内外の航路誘致活動を強化します。 32

中城湾港では、西原与那原地区においてスーパーヨットの受入拠点や大型 33

 $\overline{2}$ 

 $\overline{\mathbf{3}}$ 

 $\overline{4}$ 

5

 $6\phantom{a}$ 

 $\overline{7}$ 

8

 $\mathbf{9}$ 

10

11

12

13

14

15

16

17

18

19

20

21

22

23

24

25

26

27

28

29

30

31

32

33

4 生活環境基盤の整備  $\mathbf{1}$ 

本圏域は、飲料水のすべてを地下水に依存していることから、地下水のモ ニタリングを実施し、水質保全の徹底など地下水の保全に取り組みます。ま た、水道水の安定供給を図るため、地域の実情に応じた水道広域化を推進し、 水道事業の運営基盤を強化するとともに、水道施設の計画的な整備、更新及 び耐震化に取り組みます。さらに、生活環境改善と公共用水域の保全、浸水 防除を図るため、公共下水道など地域の実情に応じた汚水処理施設整備等を 促進します。

離島の廃棄物処理については、一般廃棄物と産業廃棄物のあわせ処理の促 進、処理施設整備に係る市町村の負担軽減、複数市町村による処理の広域化 の促進等に取り組むとともに、離島で処理が困難な廃棄物の輸送費低減に取 り組みます。

住宅の安定供給については、地域特性に応じ、定住化等に向けた魅力ある 居住環境の形成を図るため、公営住宅の整備等を重点的に推進します。

さらに、台風等の災害時におけるライフライン確保、生活環境の安定確保 を維持するための公共施設等の機能強化を図ります。加えて、離島である本 圏域は、大規模災害が発生した場合、他の市町村・都道府県から本格的な応 援等の到着に時間を要することから、地域消防防災体制の主体となる消防本 部及び消防団施設の充実強化に取り組みます。

#### エ 農林水産業及び地場産業の振興

① 農林水産業の振興

本圏域の農業については、平成27年における県全体に占める総農家数の割合 が27%、耕地面積の割合が30%であり、さとうきびを中心に行われています。

農業については、さとうきび、肉用牛、葉タバコ等の生産振興を図るとと もに、ゴーヤー、かぼちゃ、とうがん等の野菜、マンゴー等の果樹の振興を 図ります。また、畜産、野菜、果樹等の農林水産物のブランド化に取り組む とともに、環境への負荷低減を図るなど自然環境の保全と産業振興が両立す る地域を形成します。さらに、農水産物を活用した特産品の開発など、観光 等と連携した6次産業化を推進するとともに、宮古圏域のさとうきび農家の 所得安定及び製糖事業者の経営安定化に向けた支援を行います。あわせて、 多良間村における含蜜糖生産については、黒糖ブランドの確立、販路開拓等 による需要拡大を図ります。また、台風など自然災害に強い農業施設整備を

推進するとともに、地下ダム等の農業用水源の保全・整備と一体となったか んがい施設、区画整理等の各種生産基盤の整備、農業水利施設等の長寿命化 を推進します。あわせて、台風など気象災害から農作物被害を防ぐための防 風林整備を推進します。

畜産業については、子牛の拠点産地化、肥育牛のブランド化の推進、畜舎 整備等の生産振興を図るとともに、畜産の環境対策や飼料自給率の向上に努 めます。特に、多良間村においては、山羊を活用品目として位置付け推進し ます。また、特定家畜伝染病のまん延防止のため、関係機関連携による防疫 演習や防疫資材の備蓄など危機管理体制の強化を推進します。

水産業については、スジアラ、シロクラベラ、マチ類等の近海魚介類の資 源管理に努めるとともに、モズクやクルマエビ等のつくり育てる漁業の推進 とブランド化による生産拡大を図ります。また、流通加工施設等の整備によ り流通機能の強化を図るとともに漁港・漁場等の生産基盤施設の維持更新を 推進します。さらに、良好な漁場環境の保全、漁業秩序の維持・確保に取り 組みます。

また、農山漁村地域においてグリーン・ツーリズム等による交流・体験及 び滞在拠点を形成するとともに、観光リゾート産業との連携や農林水産業の 多面的機能の維持・発揮を図ります。

加えて、自然災害等からの防災·減災のため、景観や生態系等の自然環境 に配慮した海岸保全施設や防風・防潮林等の整備を推進します。

#### ② 地場産業の振興及び産業イノベーションの推進

ものづくり産業イノベーション促進地域制度を活用し、製品の開発力や技 術の向上及び豊富な農林水産物をはじめとした地域資源の活用による新事業 の創出等を図る企業を支援するとともに、産業高度化又は事業革新に取り組 む企業の立地を促進します。また、情報通信産業振興地域制度やこれまでに 整備した情報通信基盤を活用した関連企業の立地・高度化を促すとともに、 地域産業のDXの取組を普及させ、更なる振興を図ります。

さらに、地域産業の持続的な成長・発展に向け、地域資源等を活用した、 29 産業振興を牽引する人材の育成等を推進するとともに、テレワーク、ワー 30 ケーション等の需要取り込み、UJI ターンによる移住促進など関係人口の 31 拡大や地域活性化を図ります。 32

33

 $\mathbf 1$ 

 $\overline{2}$ 

 $\overline{a}$ 

 $\Delta$ 

 $\overline{5}$ 

 $\ddot{6}$ 

 $\overline{7}$ 

8

9

10

11

 $1^{\circ}2$ 

13

14

15

16

17

18

19

20

21

22

23

24

25

26

27

28

 $\mathbf{1}$ 

 $\overline{2}$ 

 $\mathbf{3}$ 

 $\overline{\mathbf{4}}$ 

5

 $\bf{6}$ 

 $\overline{7}$ 

8

 $9$ 

10

11

12

13

14

15

16

17

18

19

20

21

22

23

24

25

26

27

28

29

30

31

32

33

また、台風等の災害時におけるライフライン確保、生活環境の安定確保を 維持するための公共施設等の機能強化を図ります。さらに、離島である本圏 域は、大規模災害が発生した場合、他の市町村・都道府県から本格的な応援 等の到着に時間を要することから、地域消防防災体制の主体となる消防本部 及び消防団施設の充実強化に取り組みます。

#### エ 農林水産業及び地場産業の振興

1 農林水産業の振興

本圏域の農業については、平成27年における県全体に占める総農家数の割 合が6%、耕地面積の割合が21%であり、特に肉用牛が本県一の産地となっ ています。

農業については、さとうきび、パインアップル、水稲、かんしょの生産振 興を図るとともに、かぼちゃ、オクラ等の野菜、レッドジンジャーやヘリコ ニア等の花き、マンゴー等の果樹の振興を推進します。また、畜産、野菜、 花き、果樹等の農林水産物のブランド化に取り組むとともに、環境への負荷 低減を図るなど自然環境の保全と産業振興が両立する地域を形成します。さ らに、八重山圏域のさとうきび農家の所得安定及び製糖事業者の経営安定化 に向けた支援を行うとともに、竹富町及び与那国町の含蜜糖生産については、 黒糖ブランドの確立、販路開拓等による需要拡大を図ります。また、かんが い施設や区画整理等の生産基盤の整備を推進するとともに、既設施設の再編· 更新を図り、農業用水の有効活用等を促進します。あわせて、台風等の気象災 害から農作物被害を防ぐための農業施設の整備や防風林整備等を図ります。

畜産業については、子牛の拠点産地化、肥育牛のブランド化の推進、放牧 地高度利用の推進等により、供給基地としての産地形成を推進するとともに、 畜産の環境対策や飼料自給率の向上に努めます。また、特定家畜伝染病のま ん延防止のため、関係機関連携による防疫演習や防疫資材の備蓄など危機管 理体制の強化を推進します。

水源かん養、潮・風害防備など、森林の持つ多様な機能を維持発揮させる森 林整備とあわせて、森林ツーリズム等による森林の多面的活用を図ります。あ わせて、森林の持つ多面的な機能を持続的に発揮させるため、適正な森林整備 に取り組むとともに、人工林を含めた森林資源の多様な利活用を図ります。

水産業については、保護区の設定等によるハタ類、フエフキダイ類、マチ 類等の近海魚介類の資源管理に努めるとともに、モズクやハタ類等のつくり

育てる漁業の推進とブランド化による生産拡大を図ります。また、流通加工 施設等の整備により流通機能の強化を図るとともに、漁港・漁場等の生産基 盤施設の維持更新を推進します。さらに、良好な漁場環境の保全及び漁業秩 序の維持を図るとともに、尖閣諸島周辺水域、日台漁業取決め水域及びその 他広域な周辺水域において、漁業者の安全操業体制の確保に取り組みます。

また、農山漁村地域においてグリーン・ツーリズム等による交流・体験及 び滞在拠点を形成するとともに、観光リゾート産業との連携や農林水産業の 多面的機能の維持・発揮を図ります。

加えて、自然災害等からの防災·減災のため、景観や生態系等の自然環境 に配慮した海岸保全施設や防風・防潮林等の整備を推進します。

② 地場産業の振興及び産業イノベーションの推進

ものづくり産業イノベーション促進地域制度を活用し、製品の開発力や技 13 術の向上及び豊富な農林水産物をはじめとした地域資源の活用による新事業 14 の創出等を図る企業を支援するとともに、産業高度化又は事業革新に取り組 15 む企業の立地を促進します。また、情報通信産業振興地域制度やこれまでに 16 整備した情報通信基盤を活用した関連企業の立地・高度化を促すとともに、 17 地域産業のDXの取組を普及させ、更なる振興を図ります。 18

さらに、地域産業の持続的な成長・発展に向け、地域資源等を活用した、 19 産業振興を牽引する人材の育成等を推進するとともに、テレワーク、ワー 20 ケーション等の需要取り込み、UJI ターンによる移住促進など関係人口の 21 拡大や地域活性化を図ります。 22

加えて、本圏域は、我が国の最南西端の広大な海域に多くの島々が点在す 23 る島しょ地域であることから、地域特性を生かした海洋資源の調査研究・開 24 発や、海洋資源を活用した産業振興に取り組みます。 25

#### オ まちづくりの推進 27

26

 $\mathbf{1}$ 

 $\overline{2}$ 

 $\overline{3}$ 

 $\boldsymbol{\Lambda}$ 

 $\overline{5}$ 

 $\bf{6}$ 

 $\overline{7}$ 

8

9

 $10$ 

11

12

#### ① 持続可能なまちづくりの推進 28

本圏域の拠点都市である石垣市においては、ユニバーサルデザインの考え 29 を積極的に取り入れた都市機能の充実・強化とともに、景観にも配慮した快 30 適なまちづくり等を促進し、市街地の拡大など都市的土地利用への転換も含 31 め、地域内の都市的利便性を一層高めた魅力的で災害に強い都市圏の形成を 32 図ります。また、持続可能なまちづくりを図るため、都市の中心拠点や生活 33